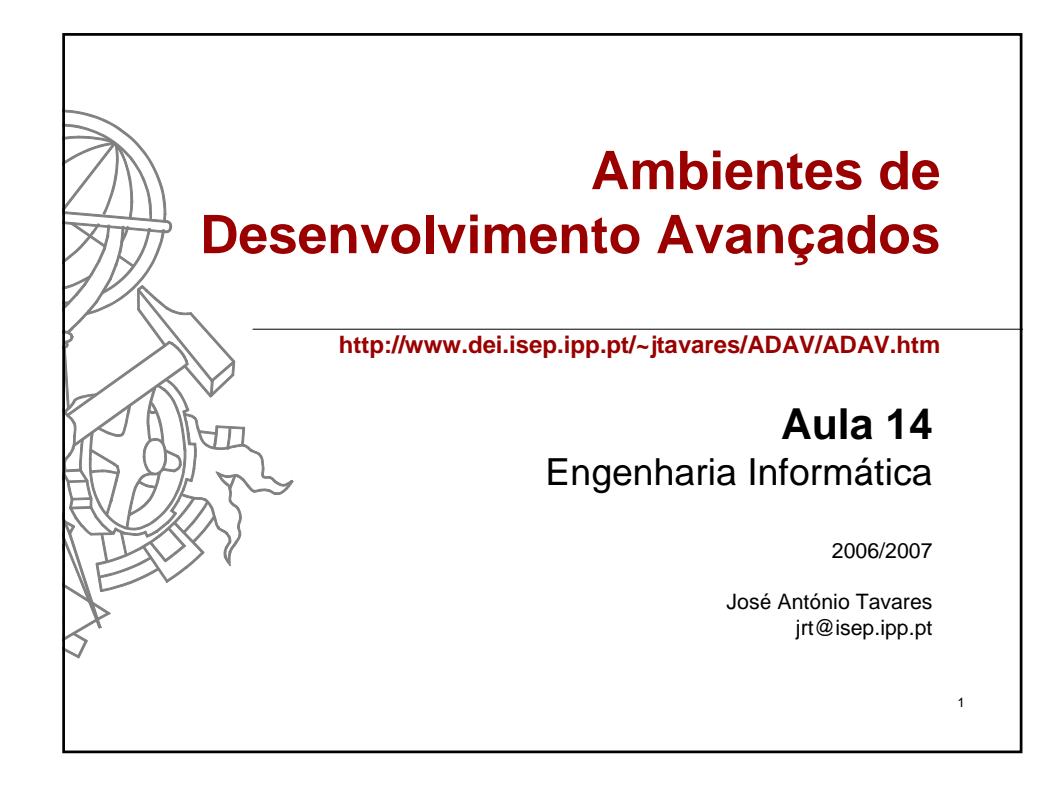

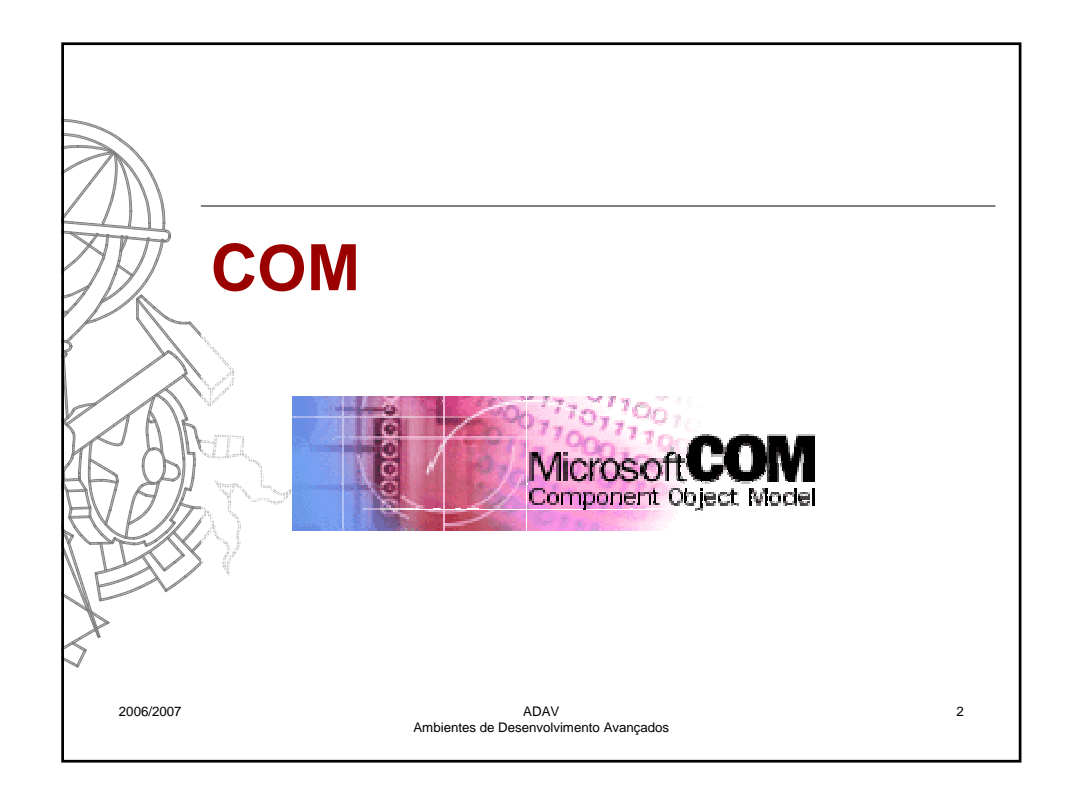

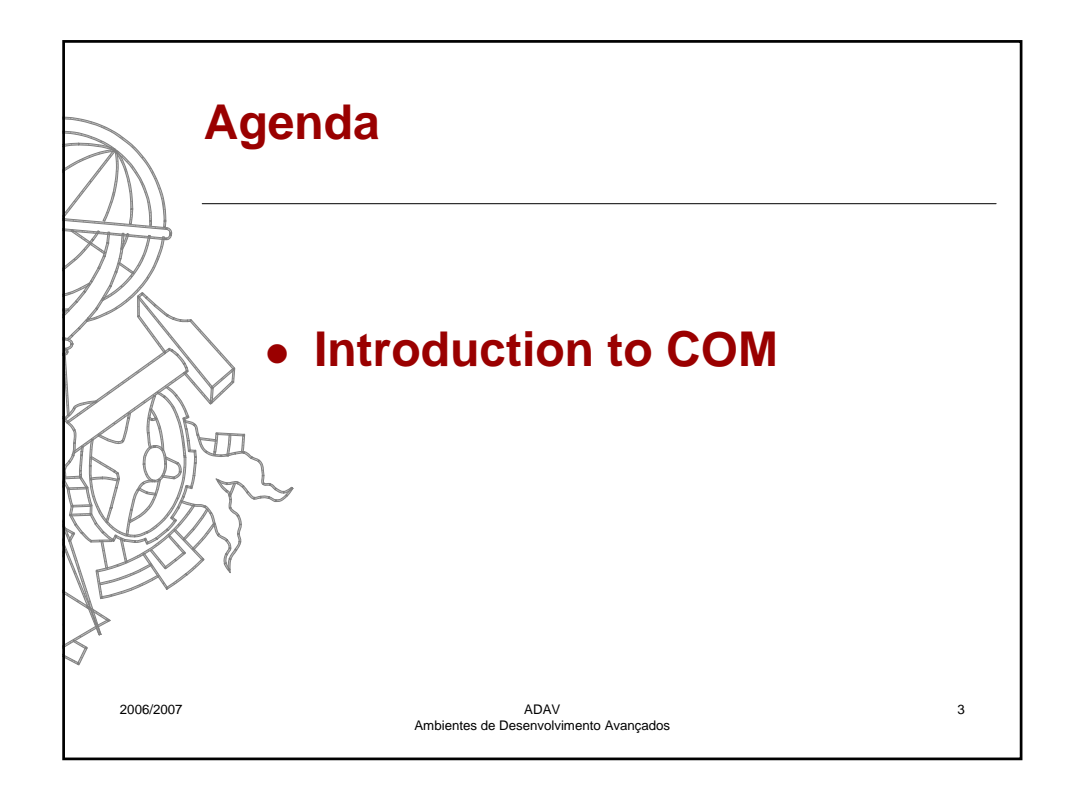

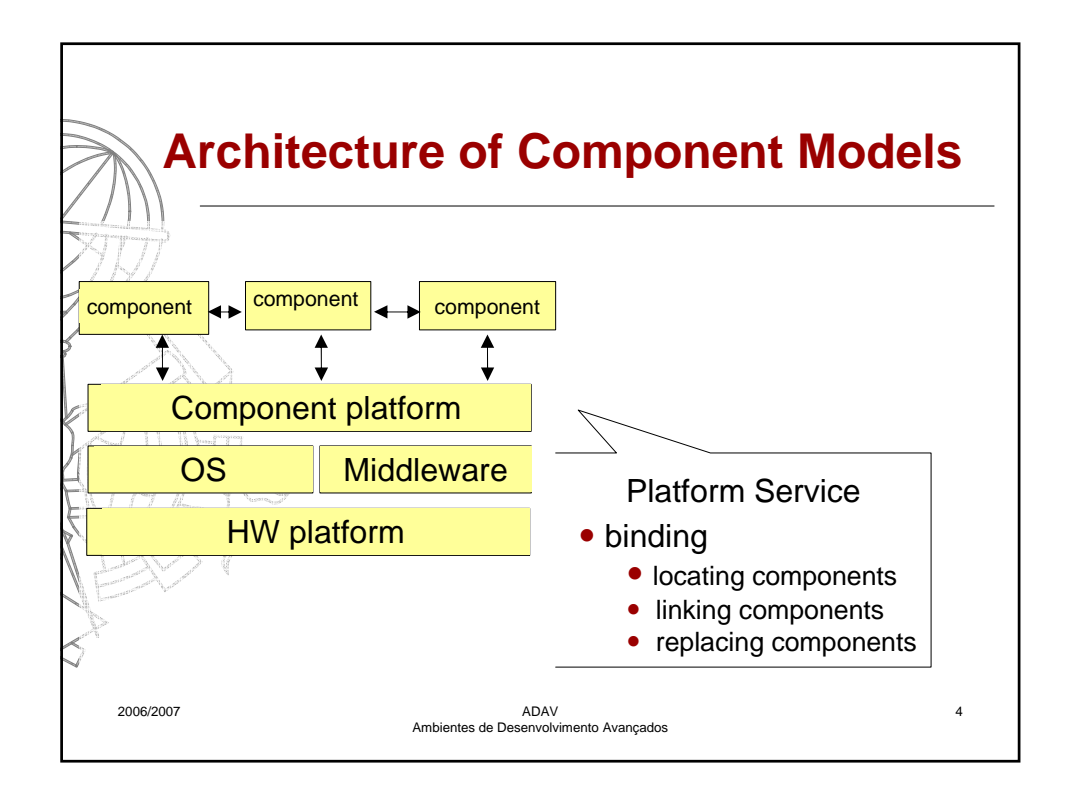

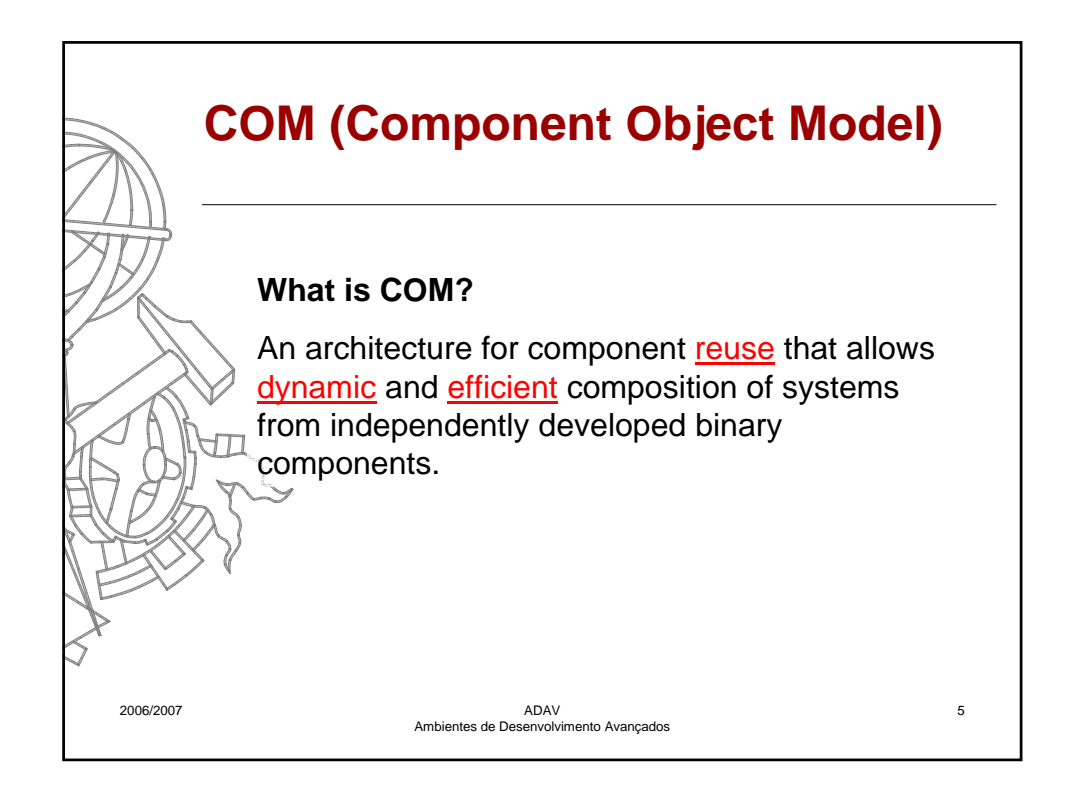

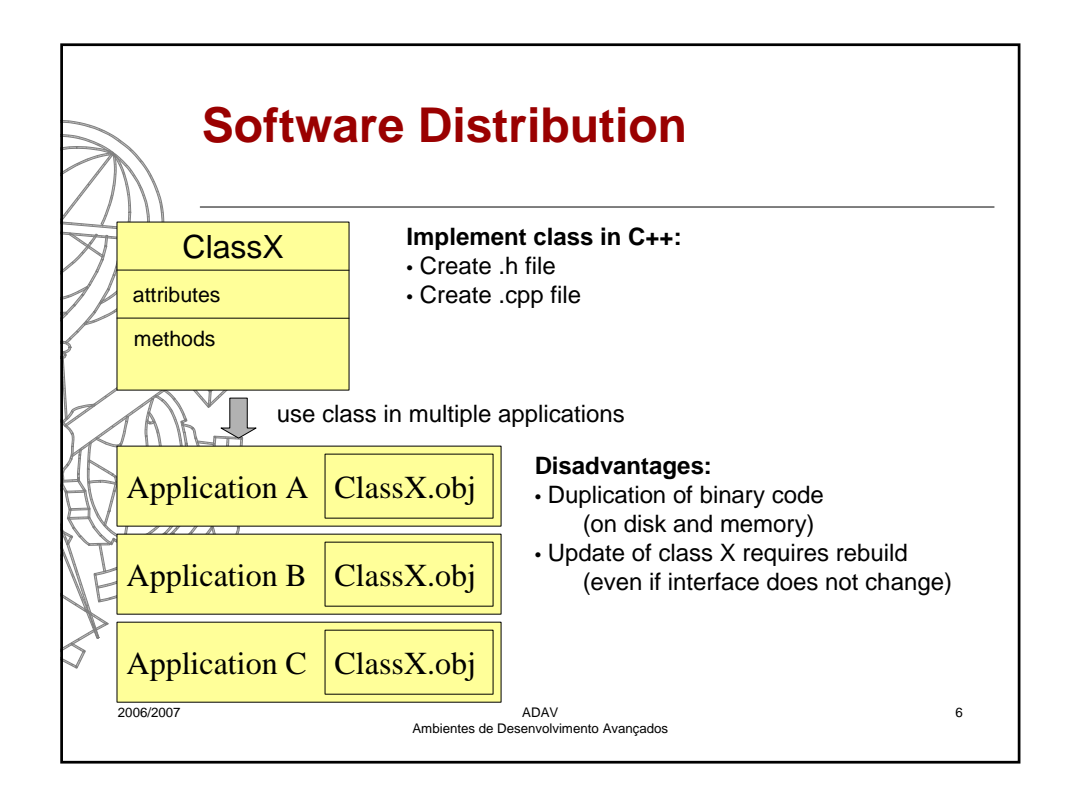

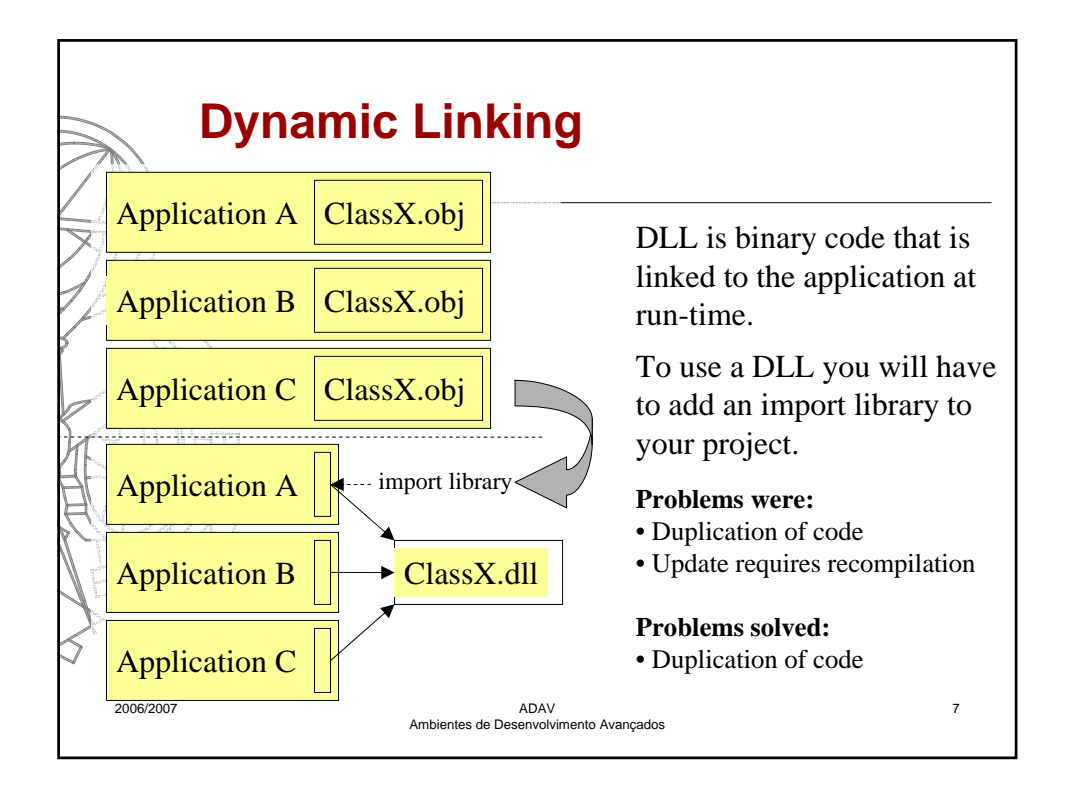

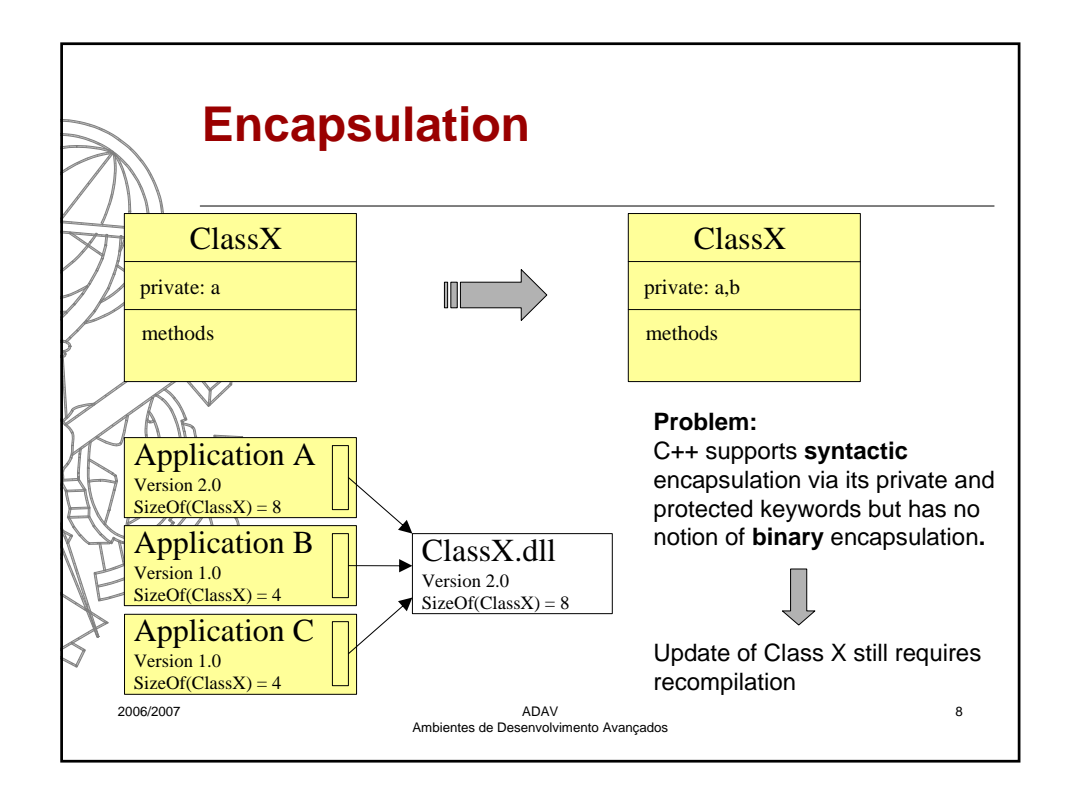

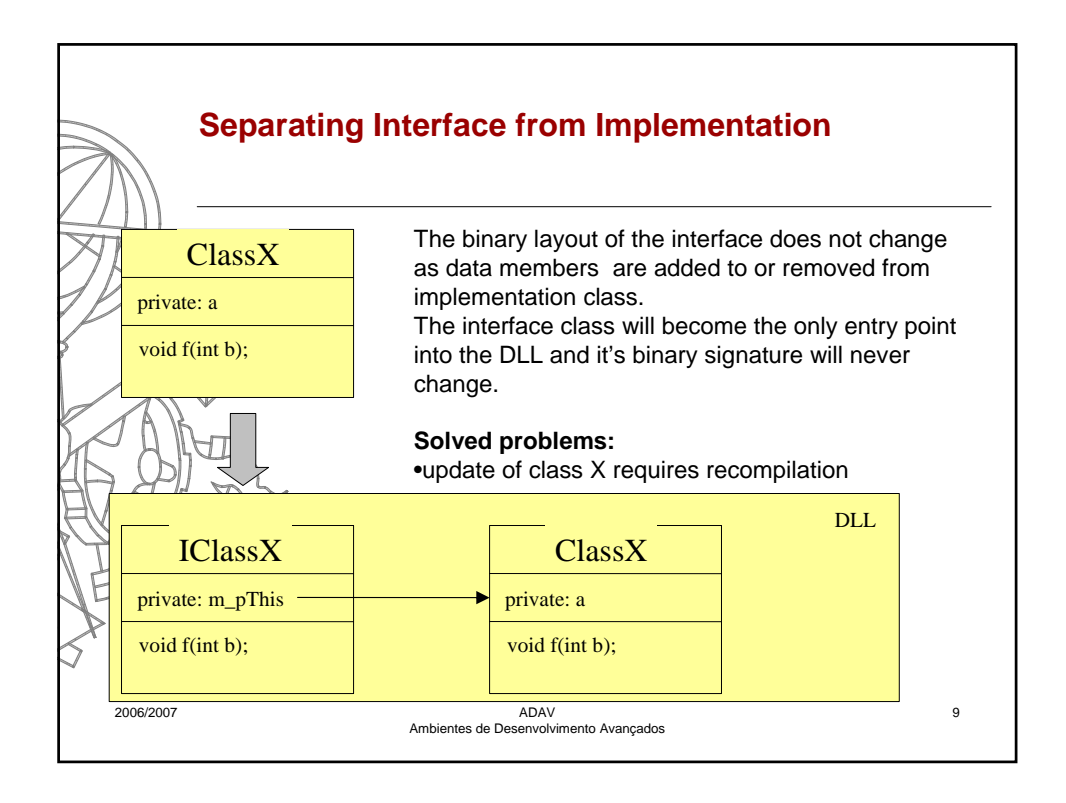

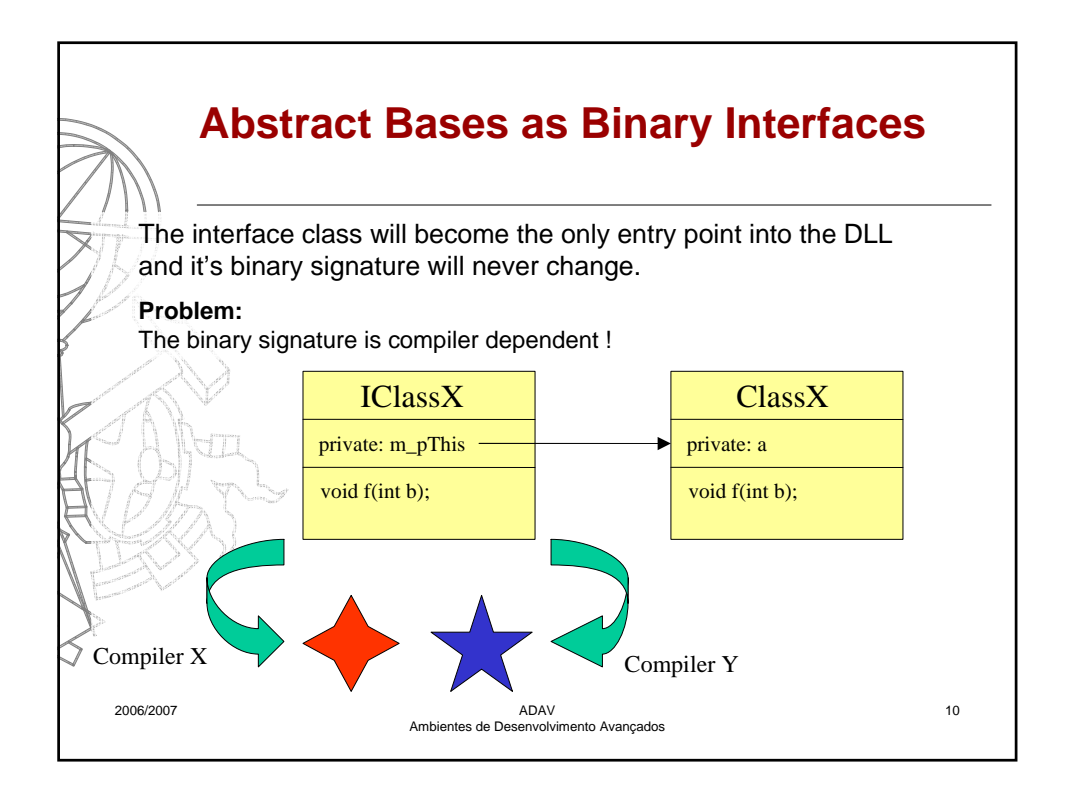

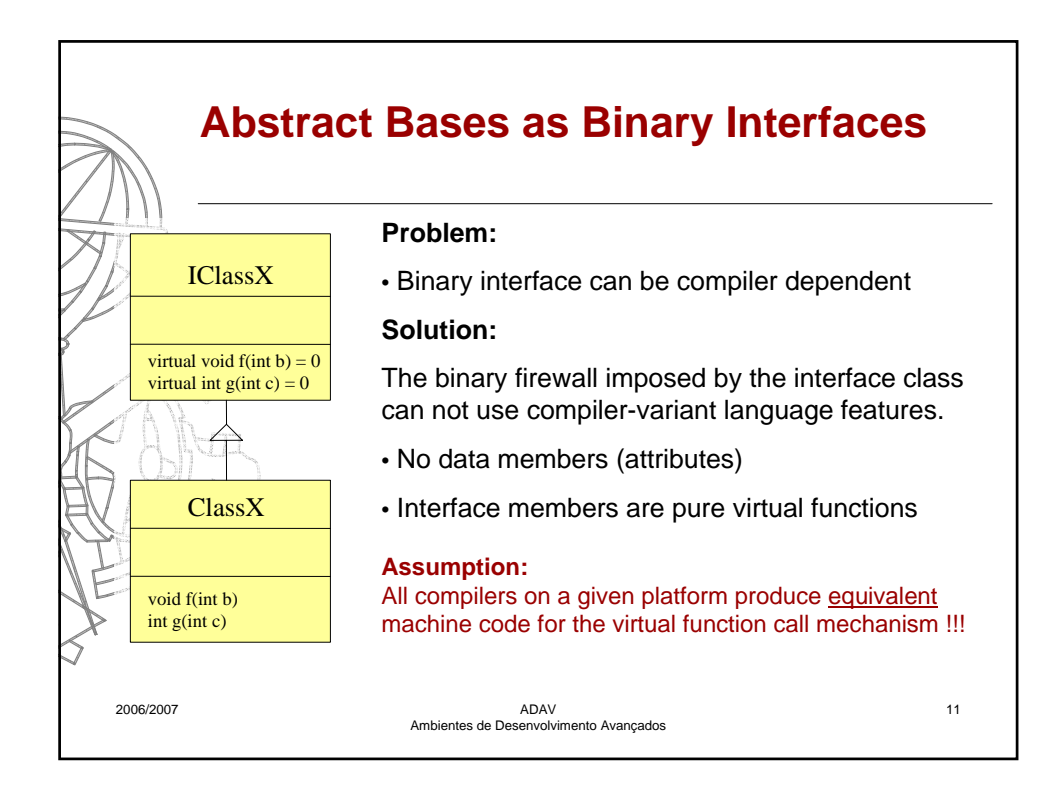

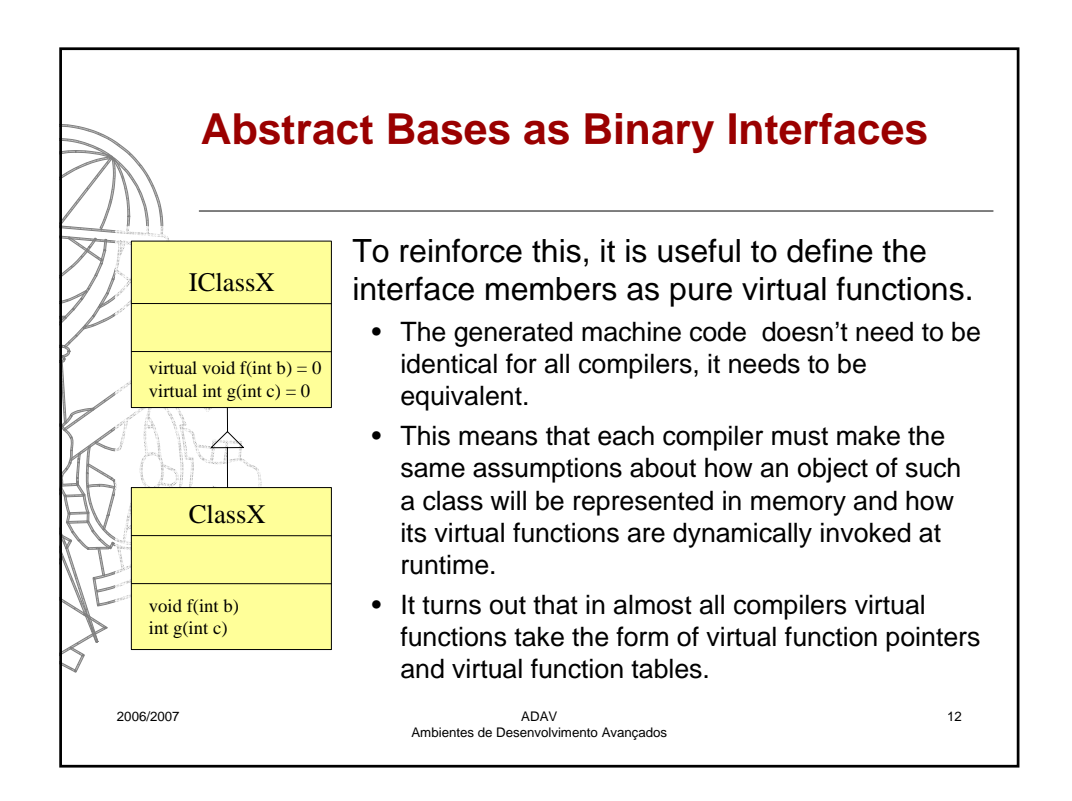

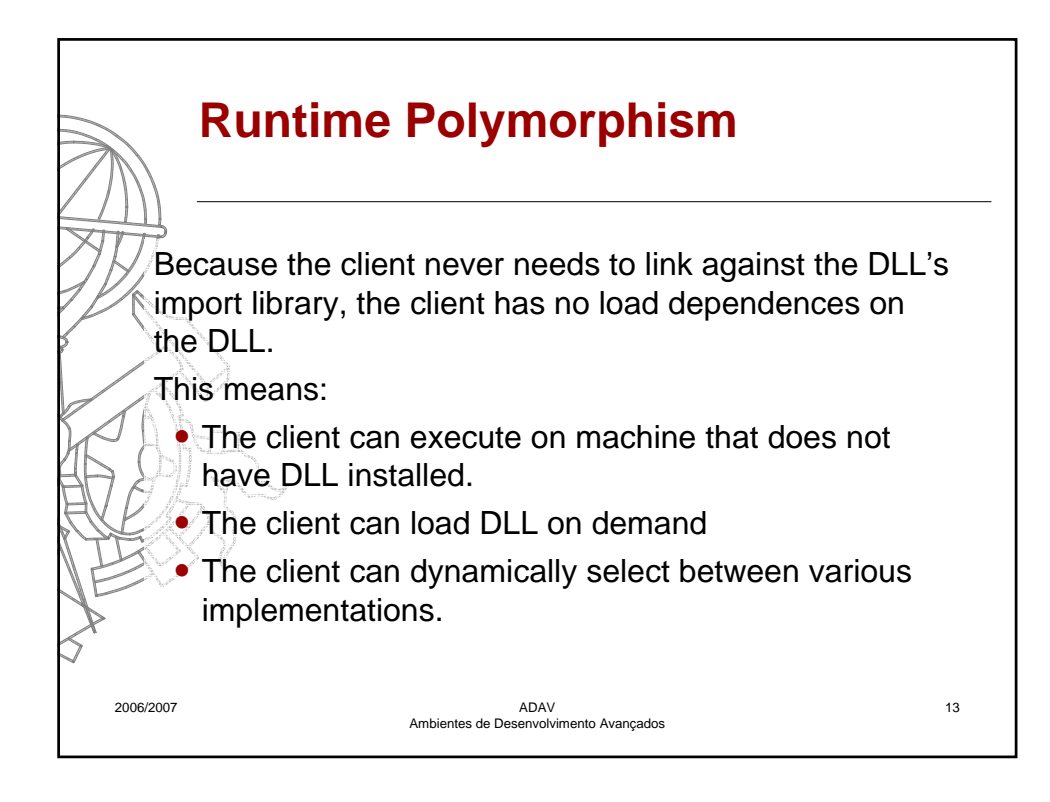

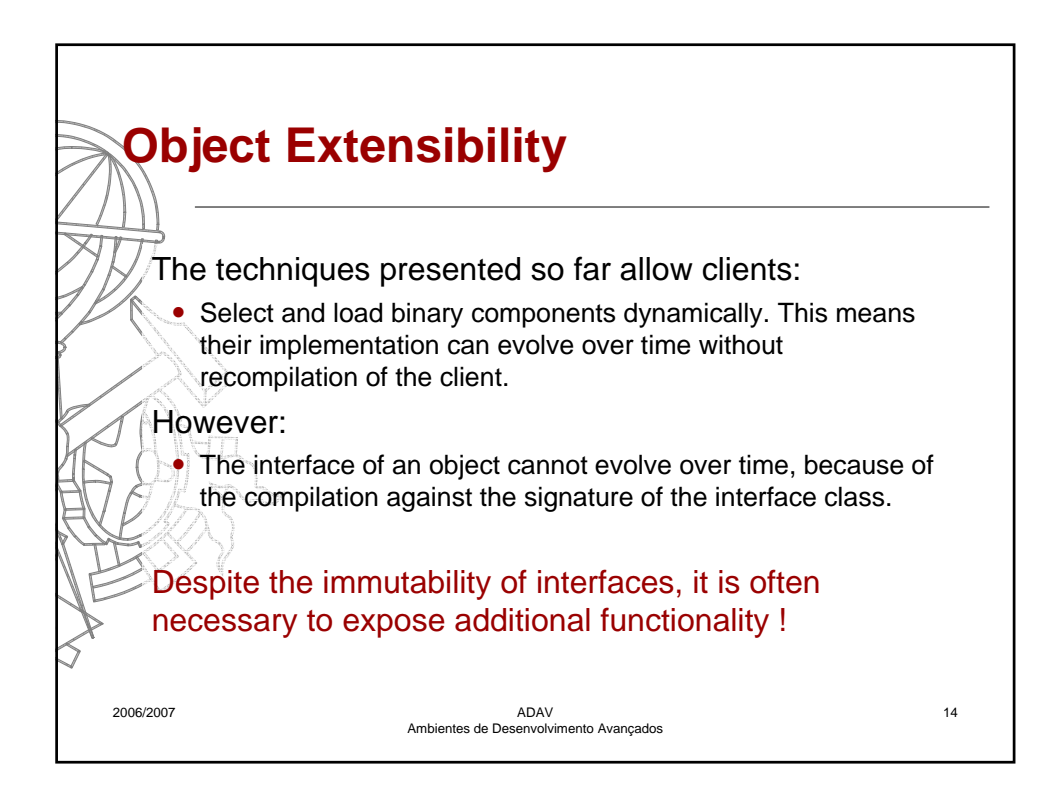

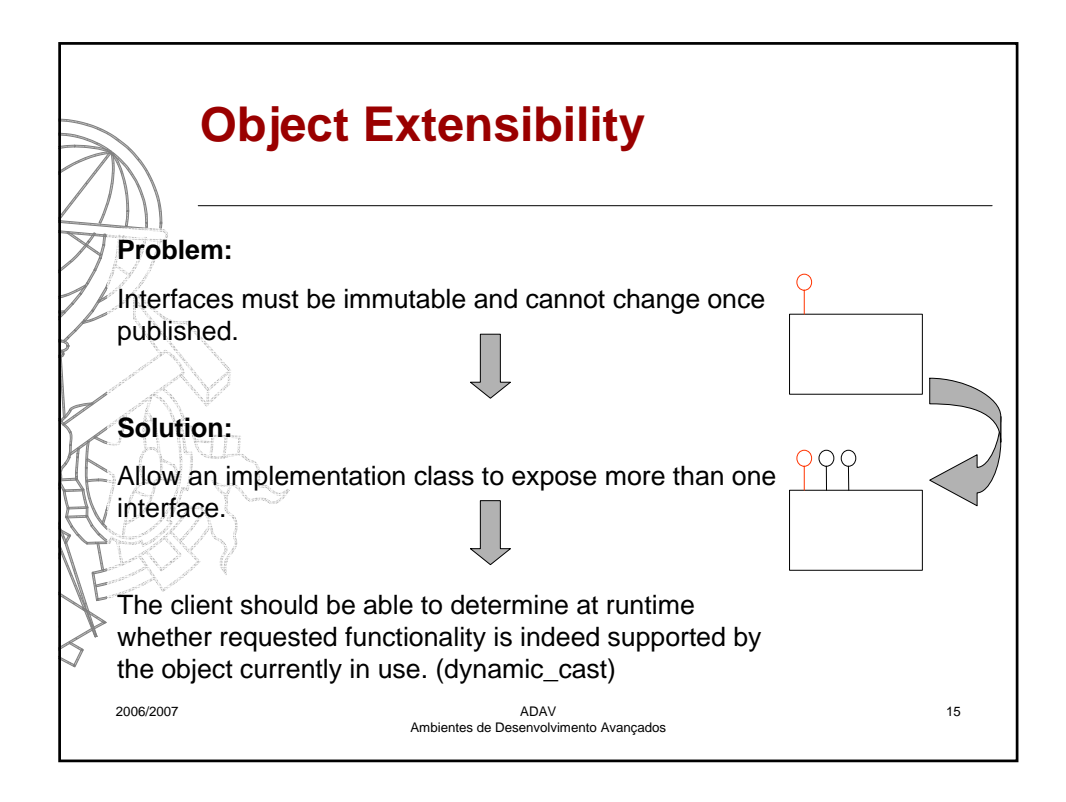

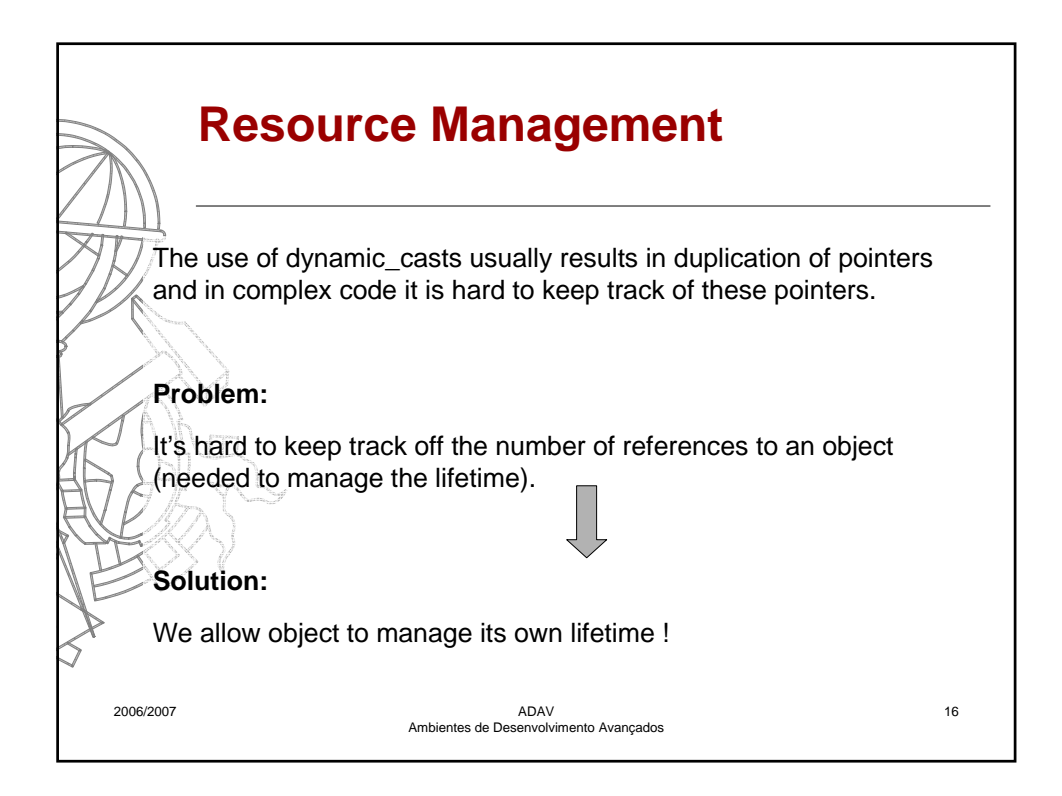

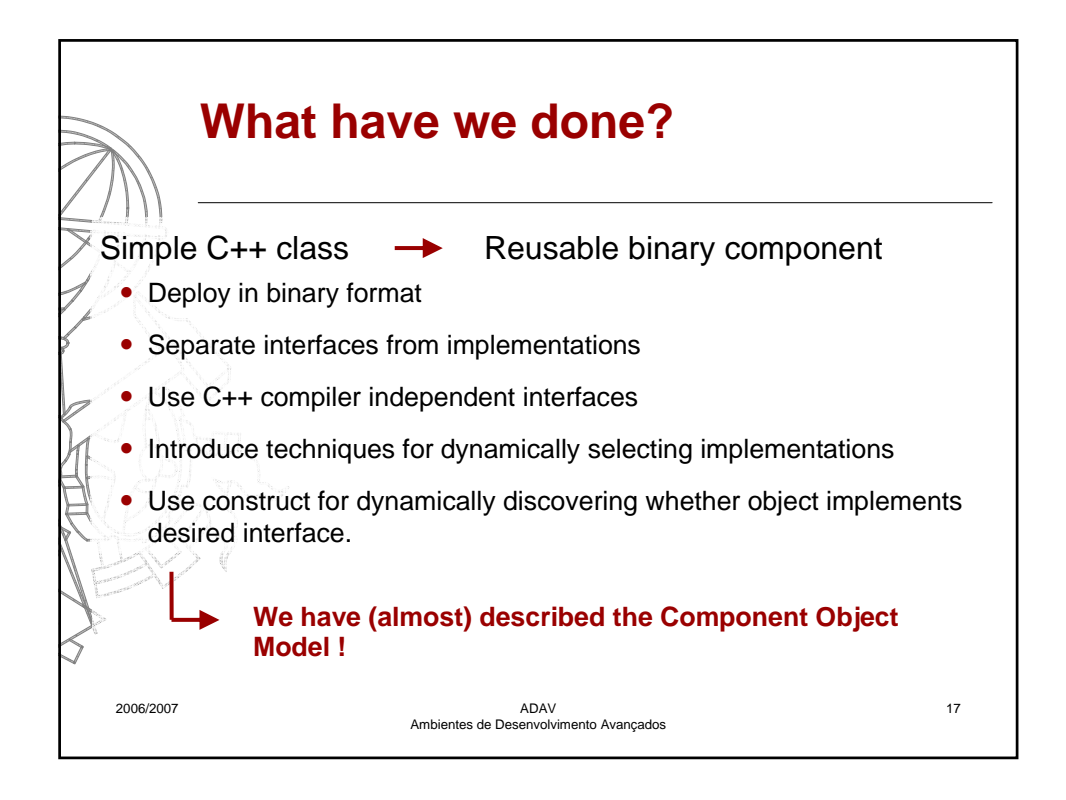

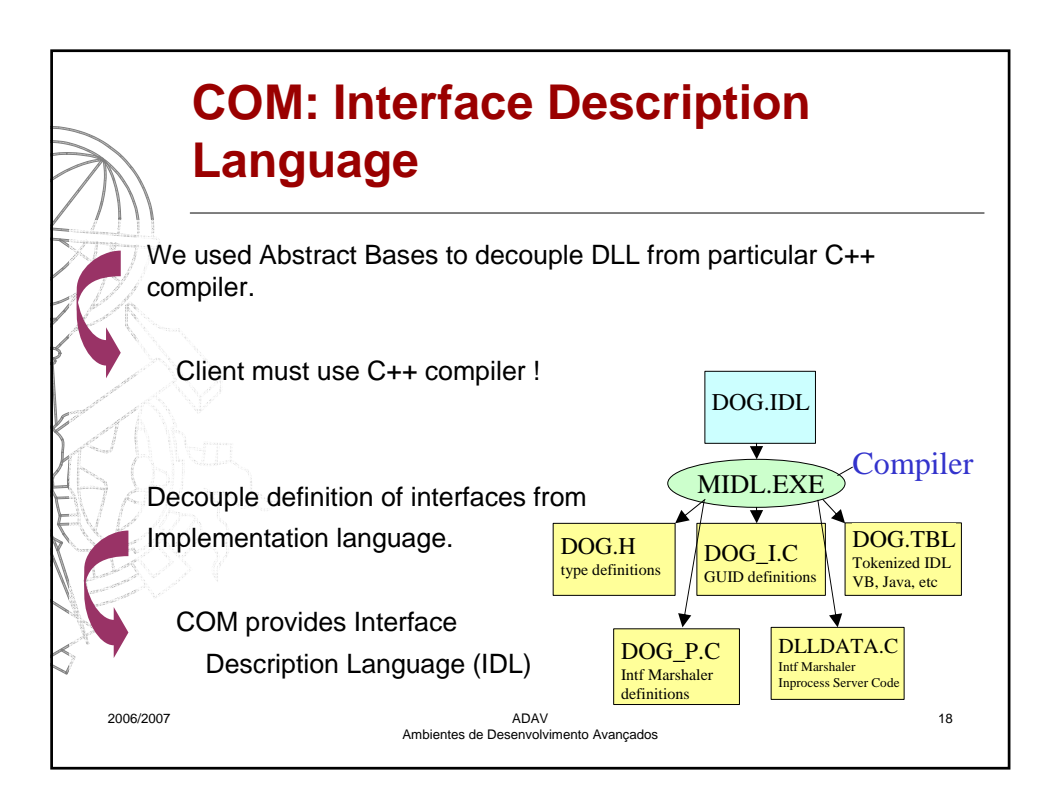

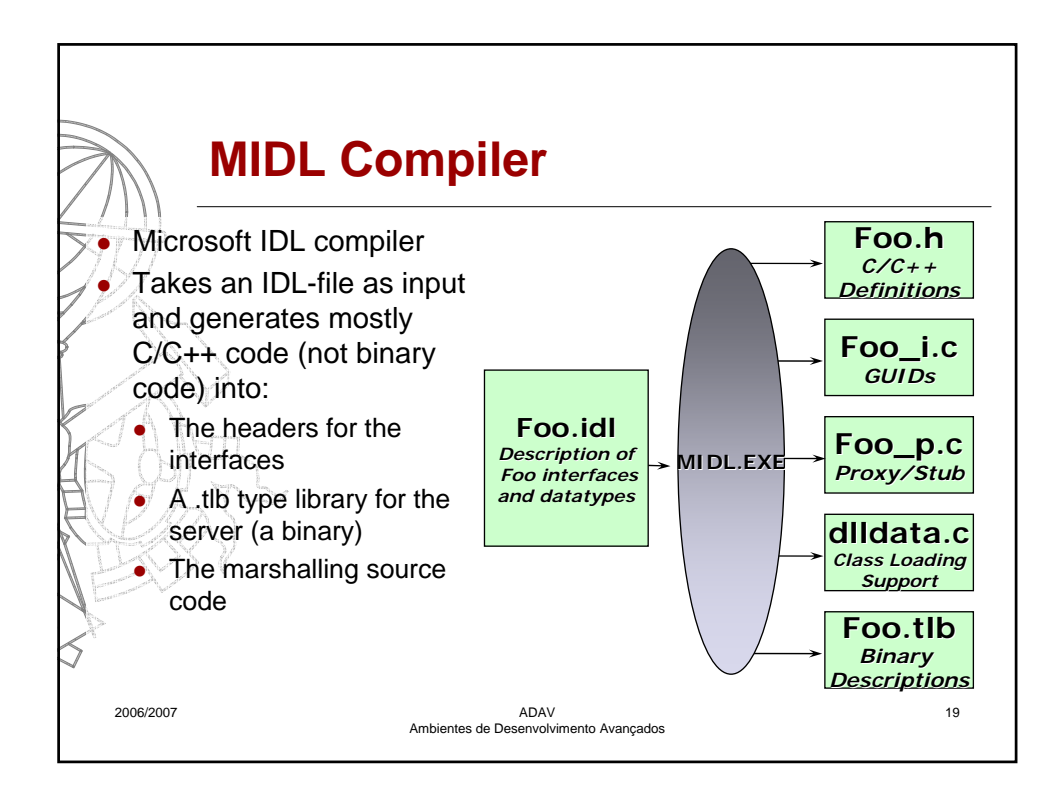

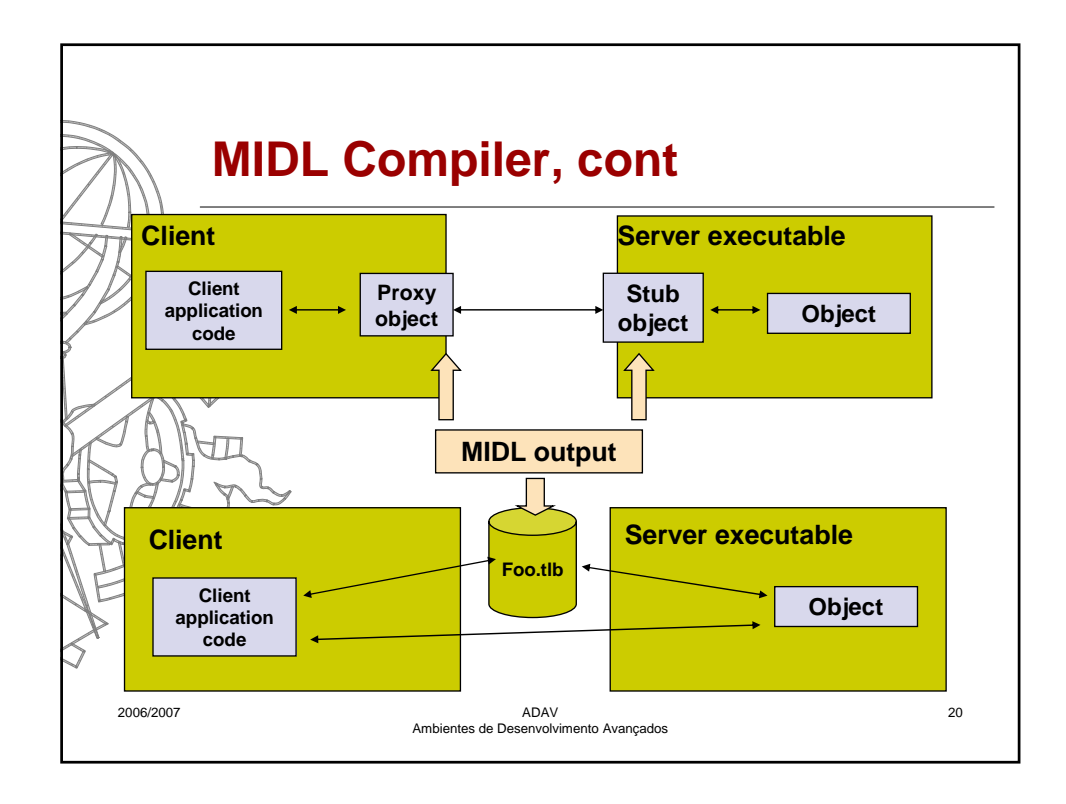

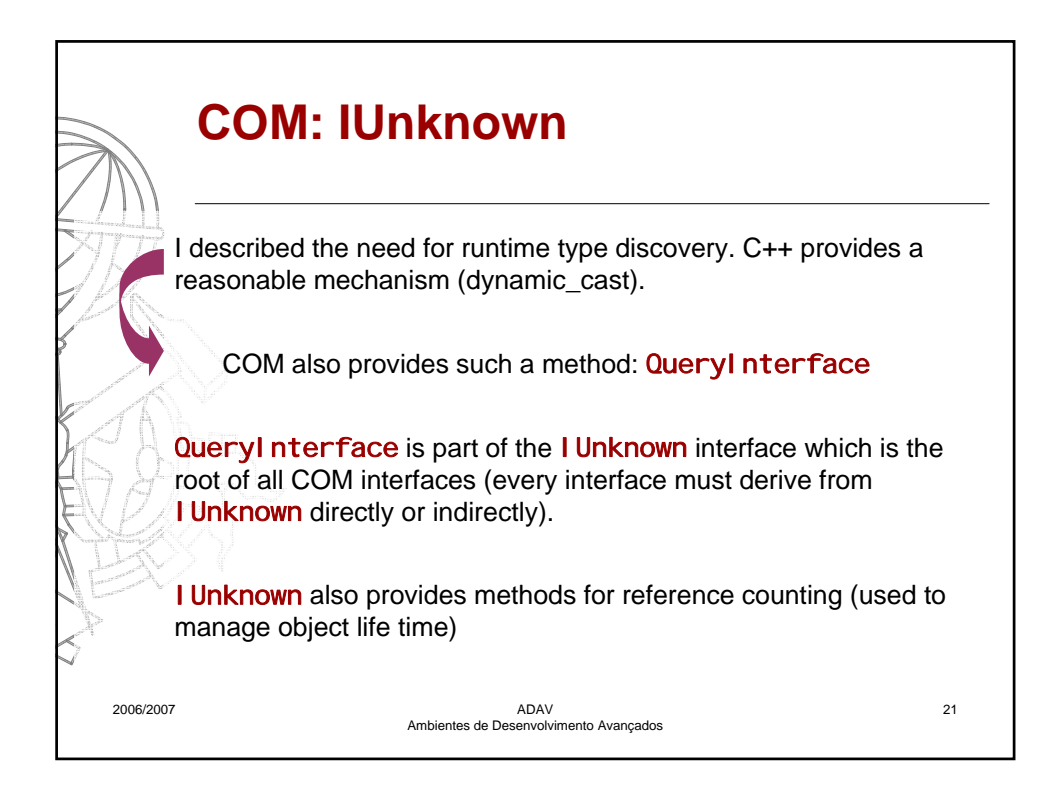

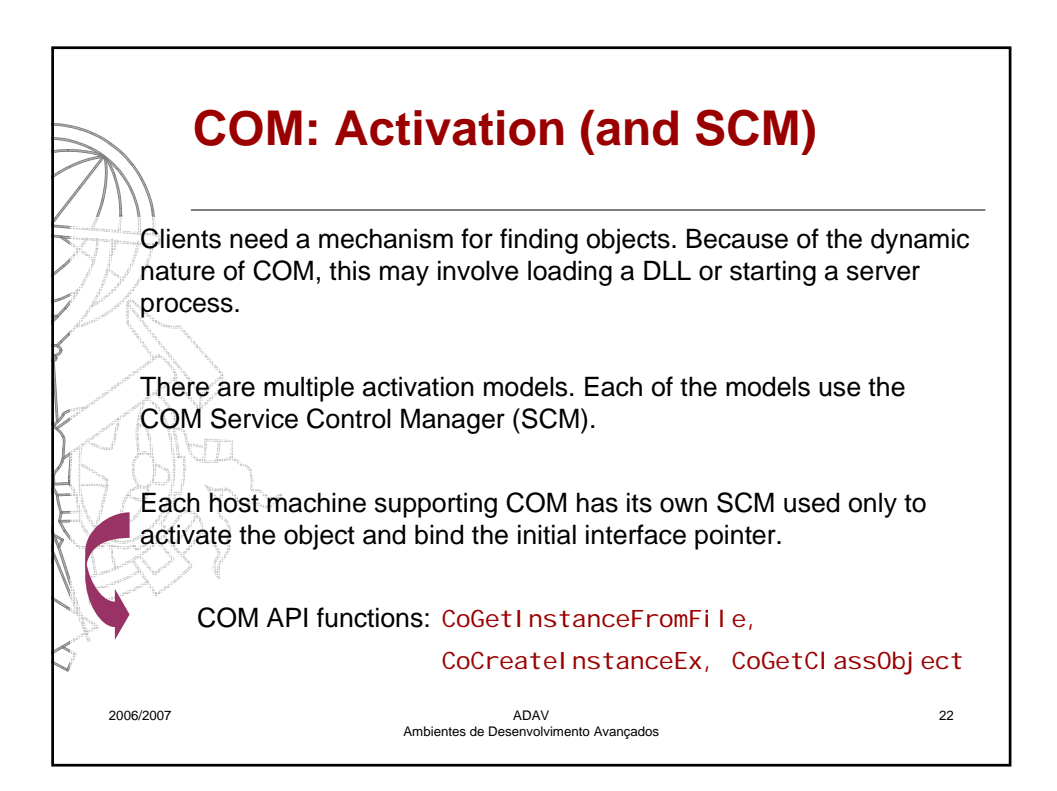

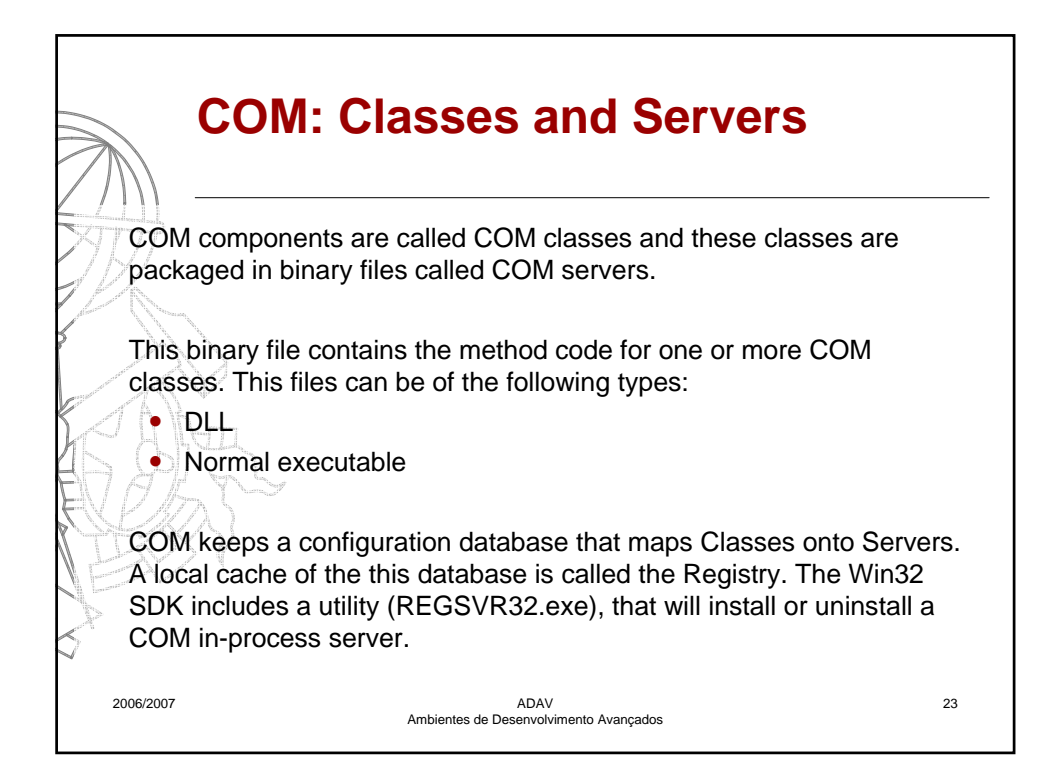

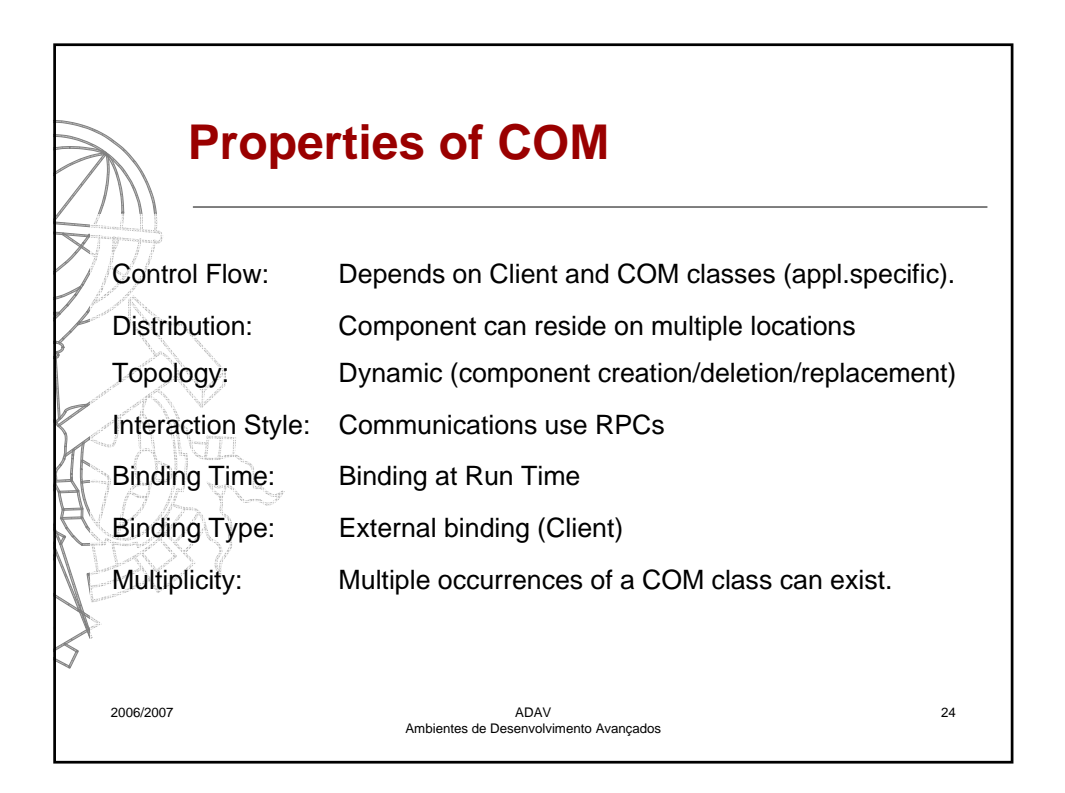

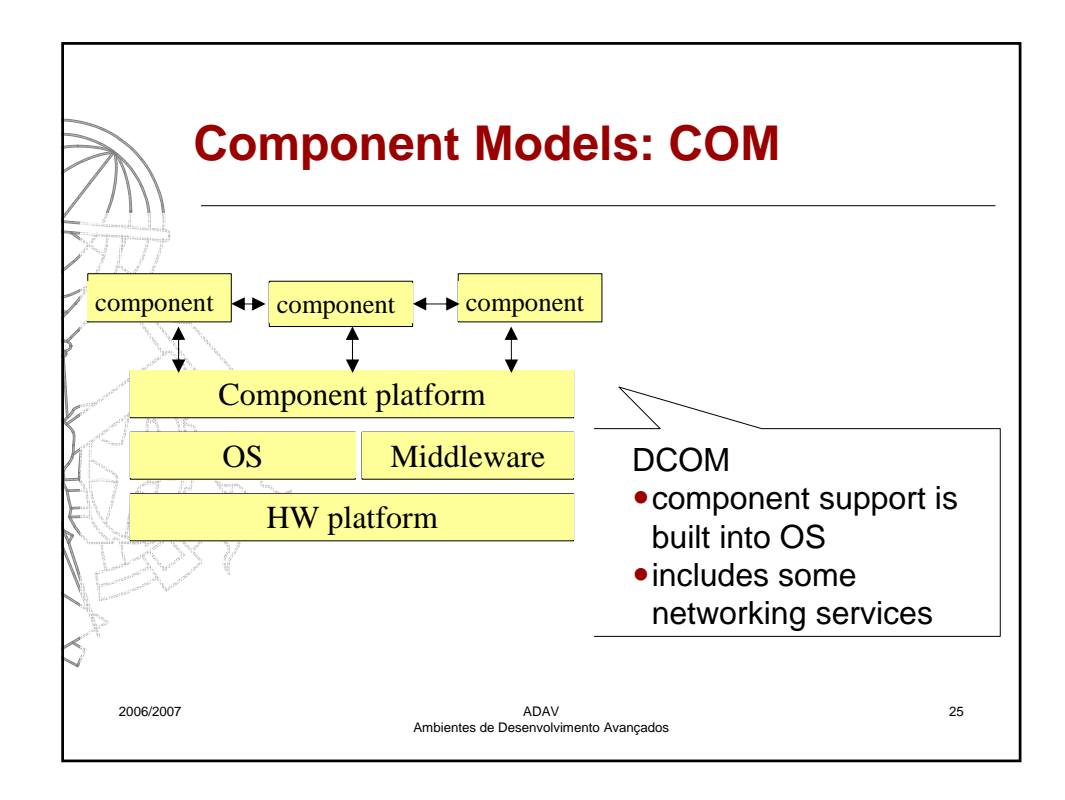

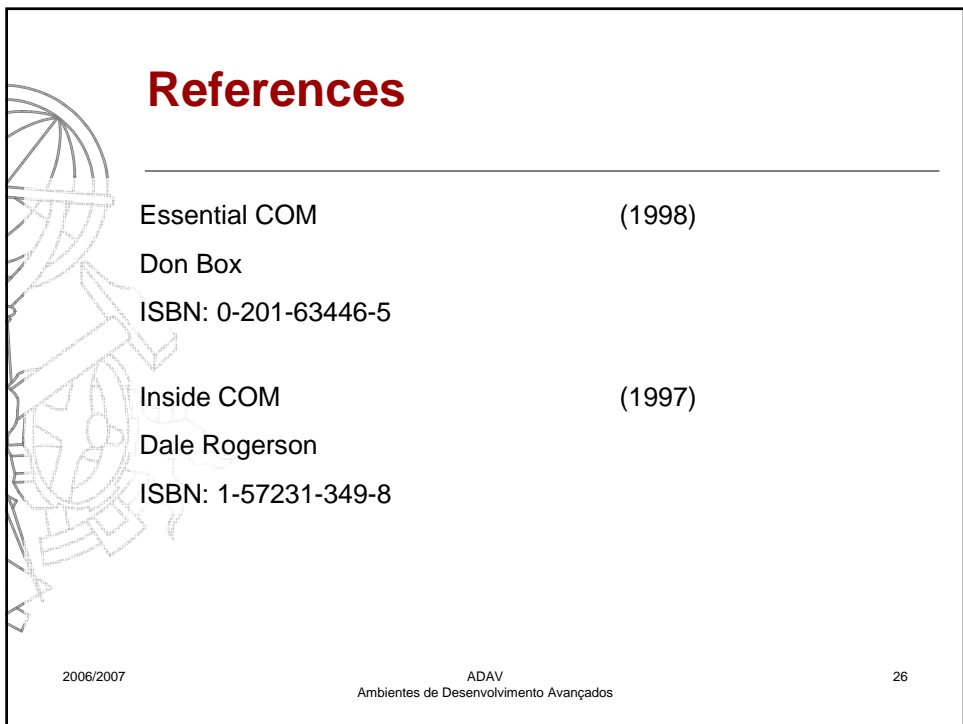

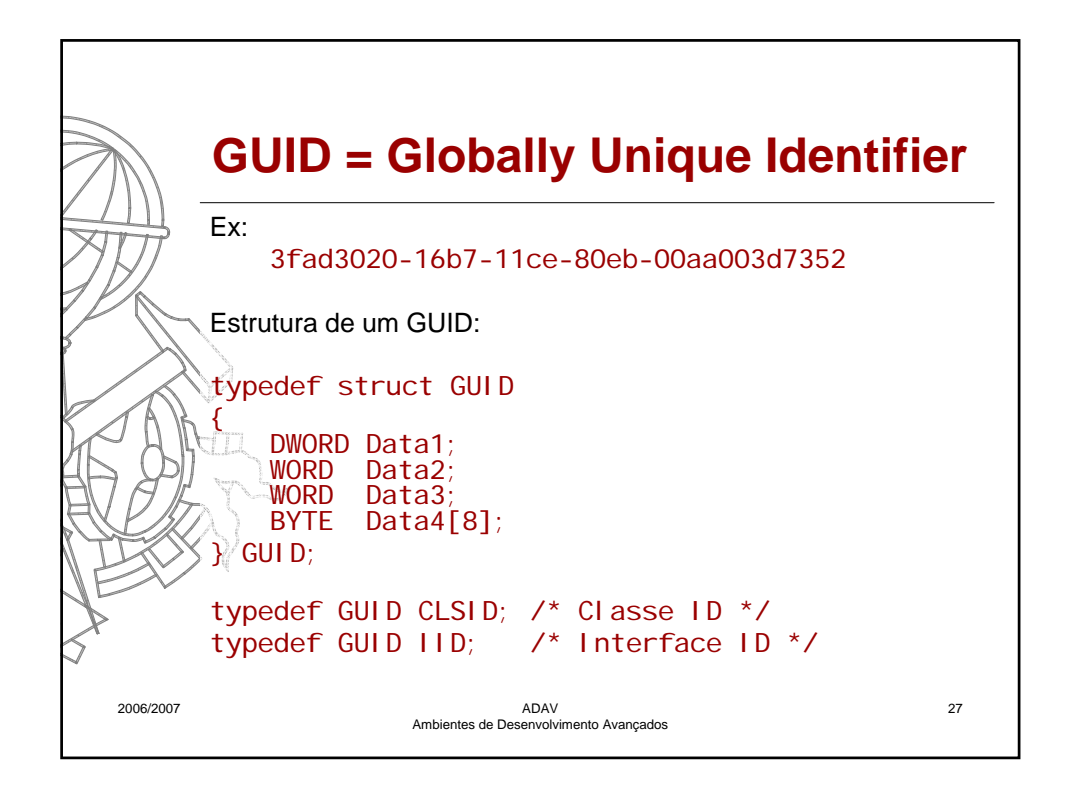

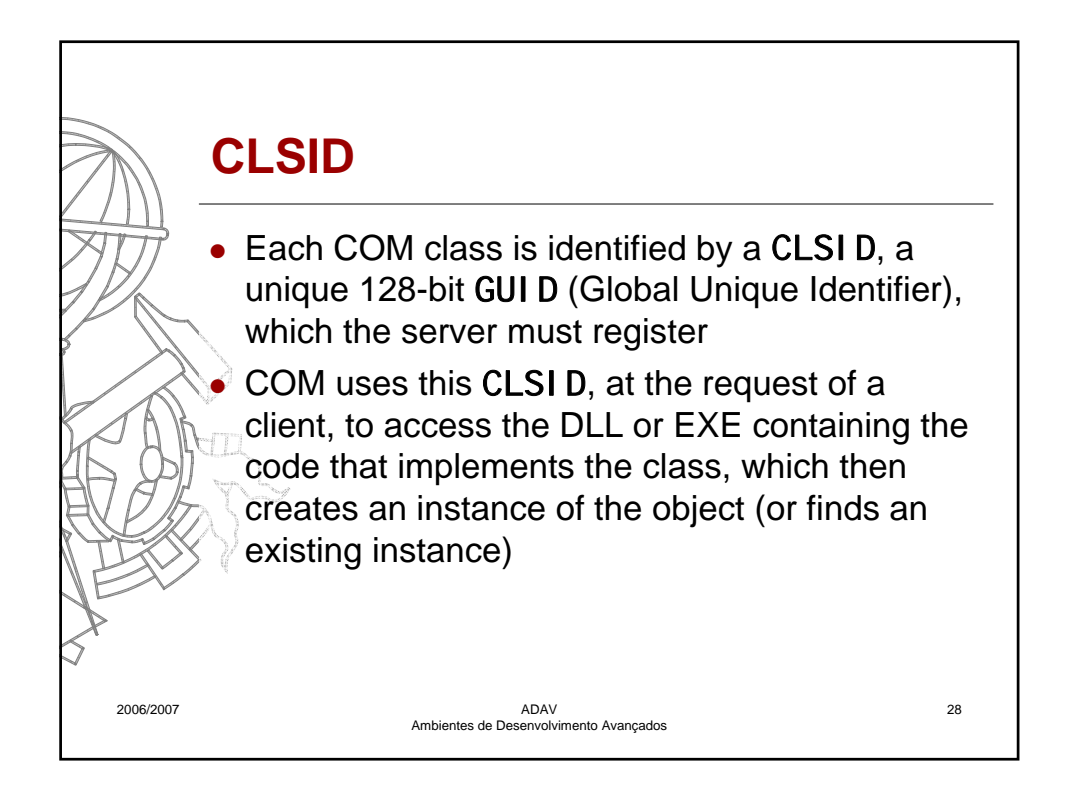

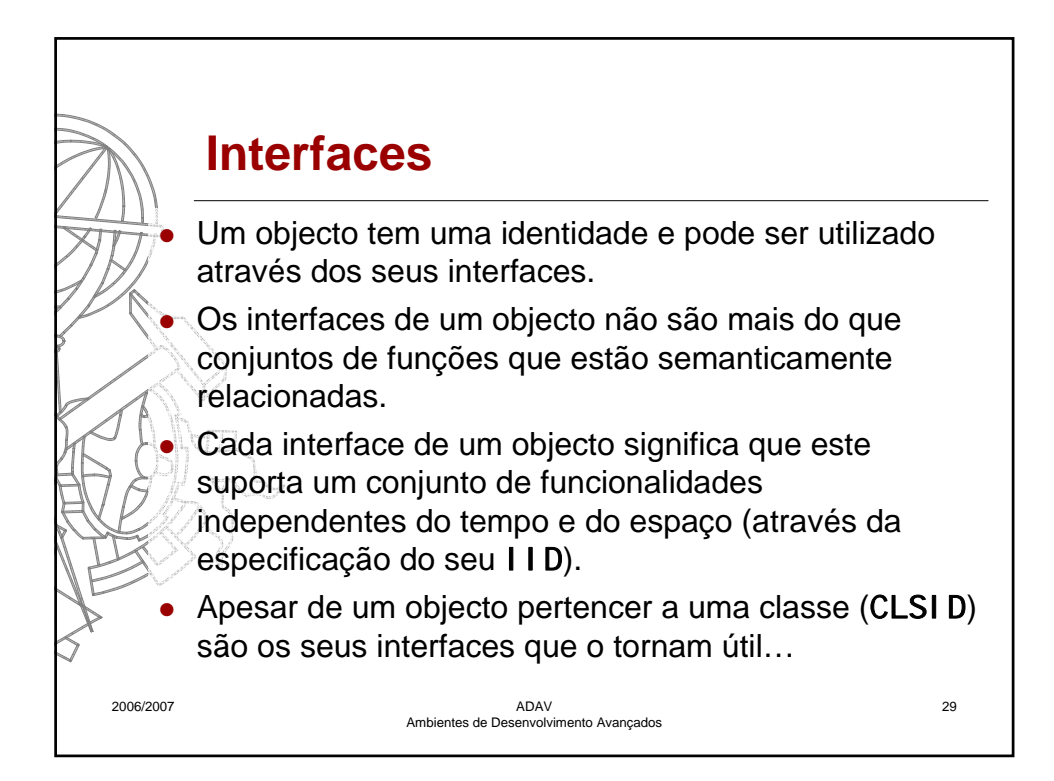

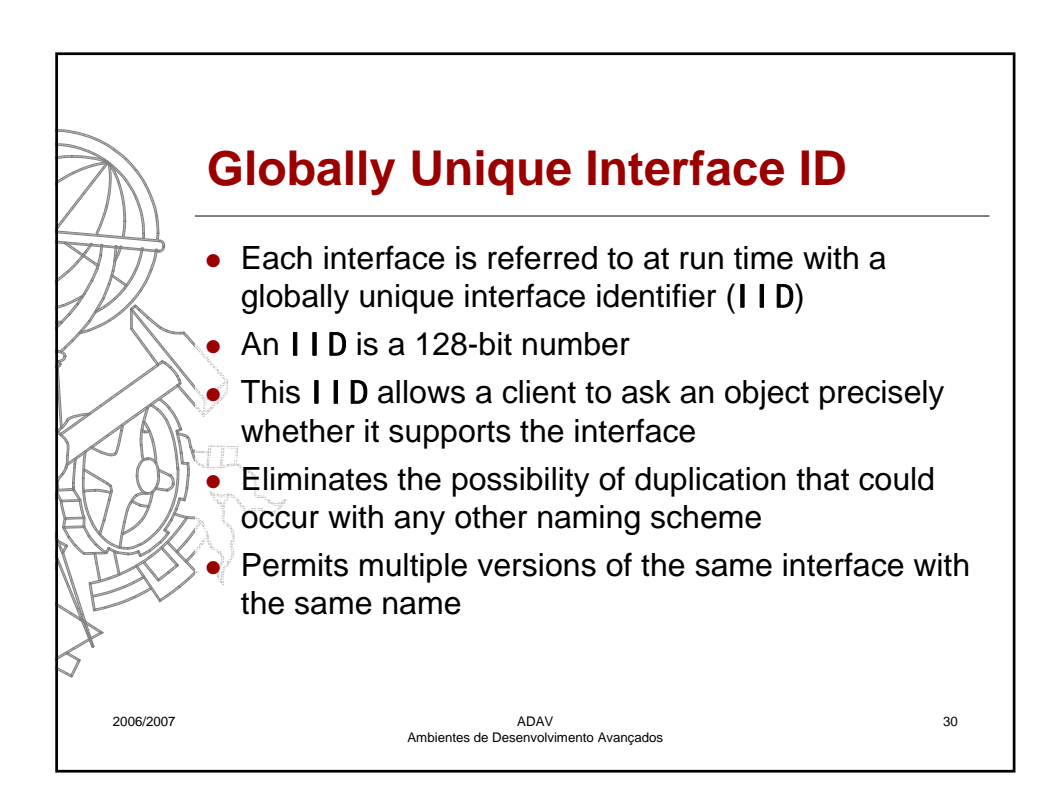

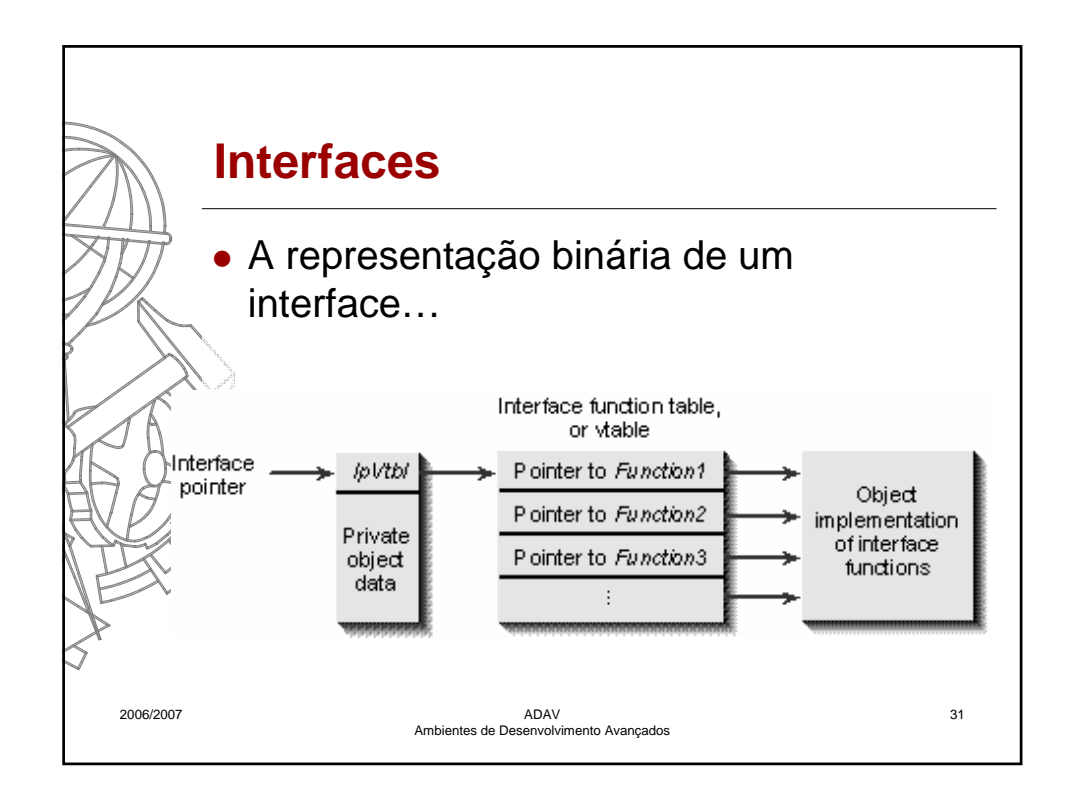

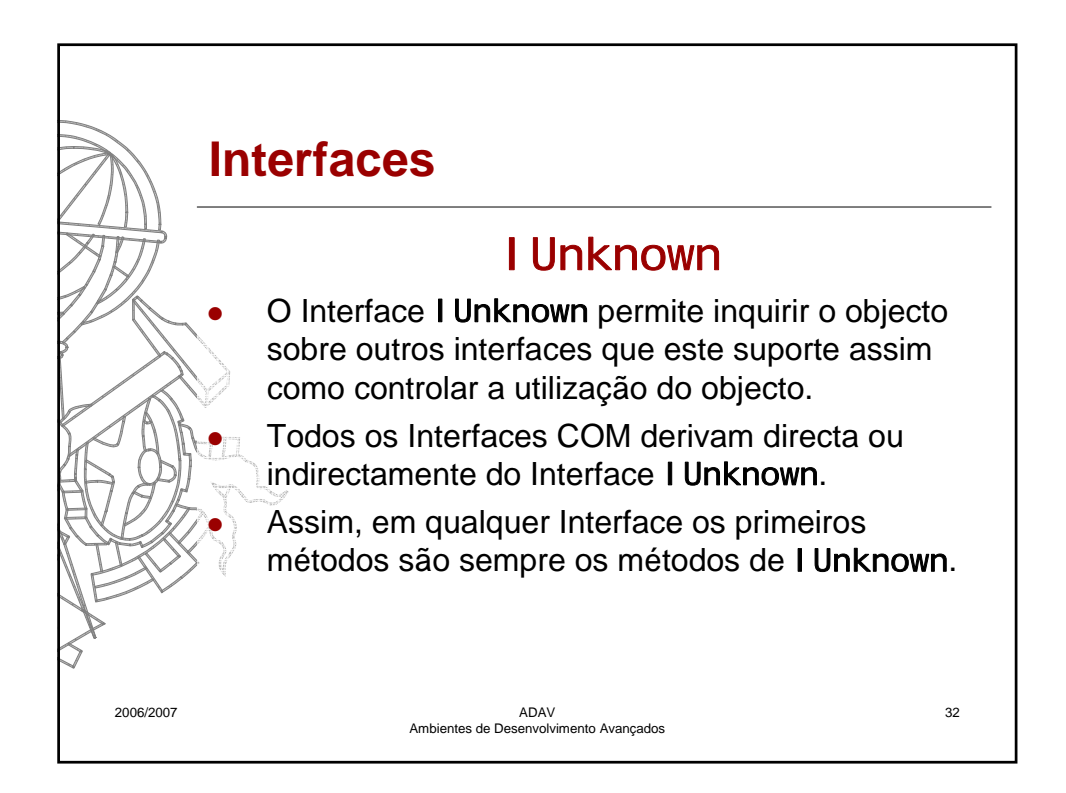

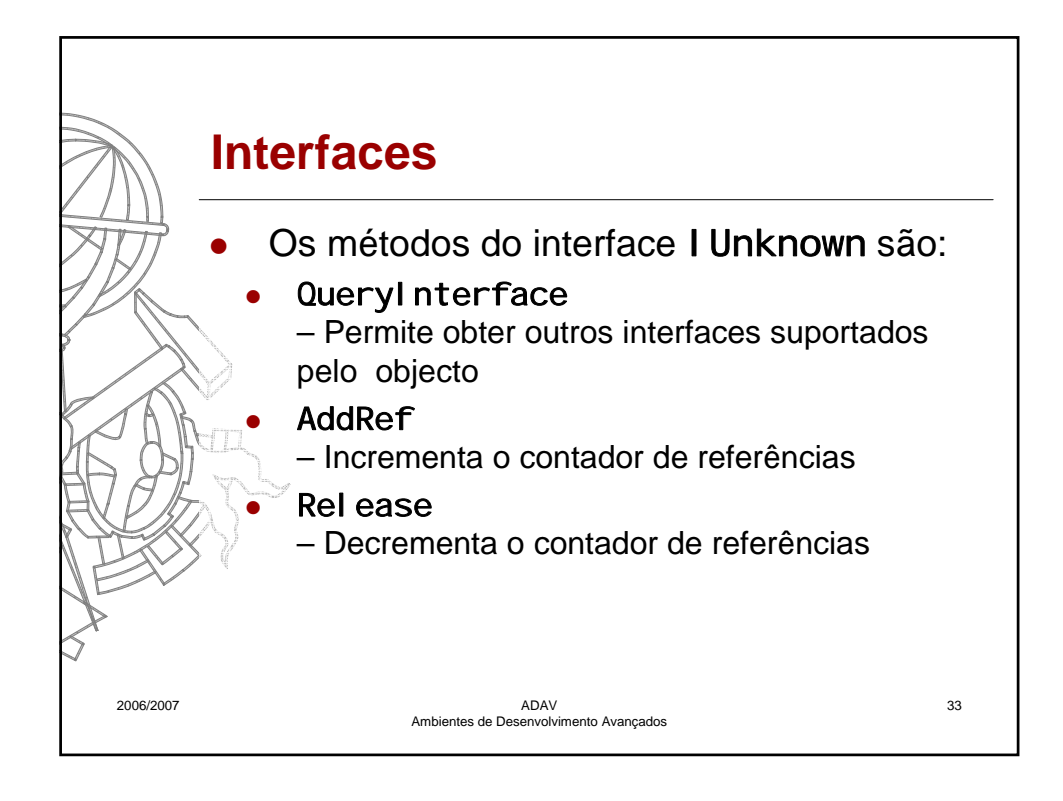

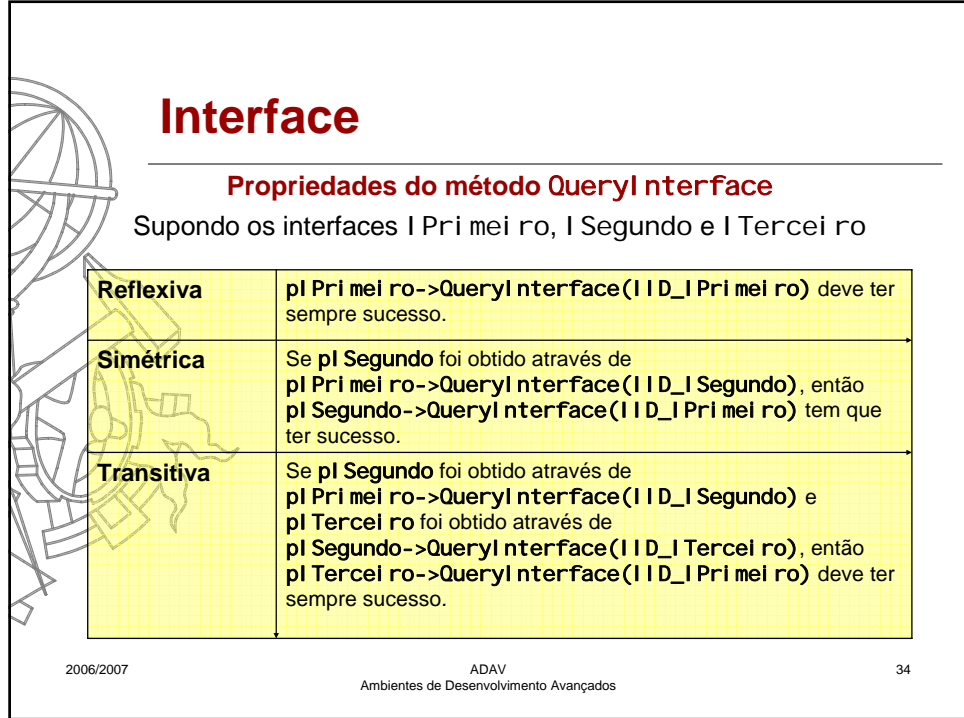

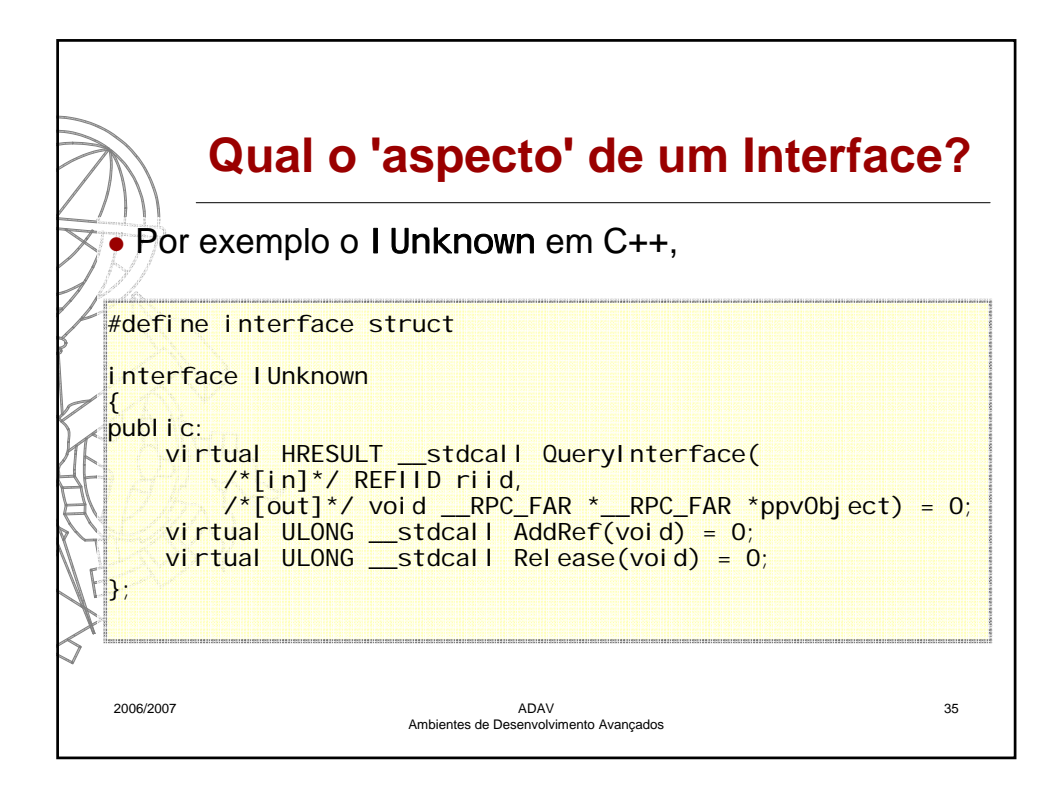

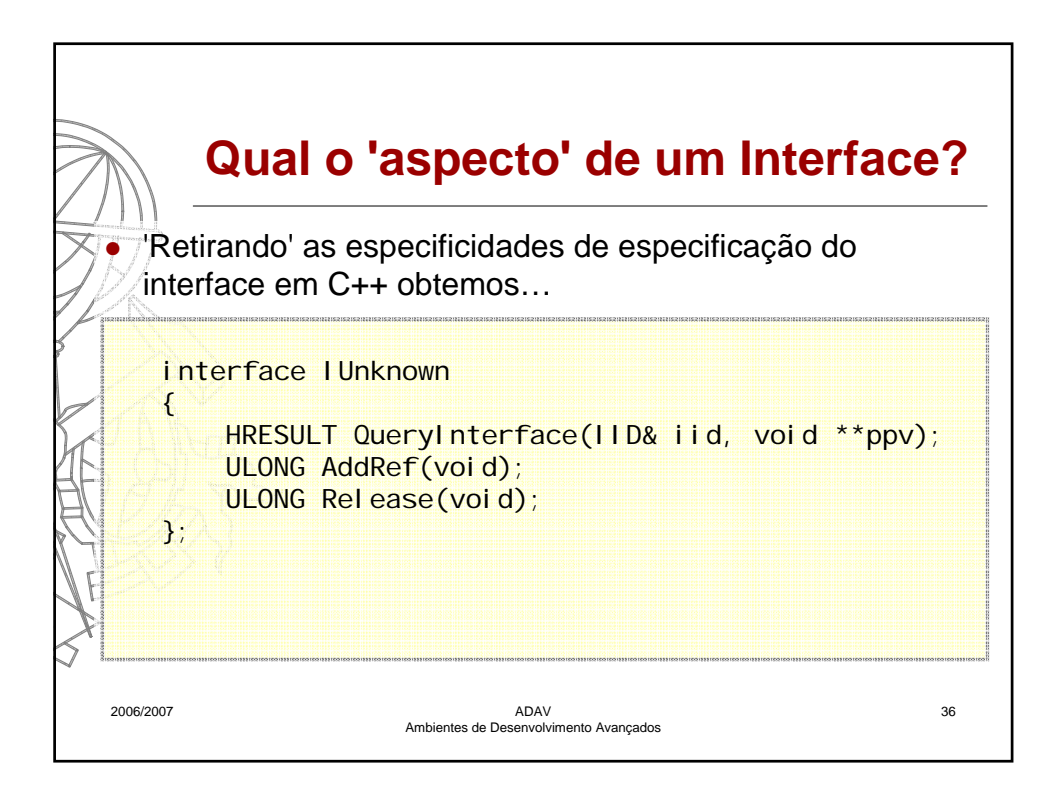

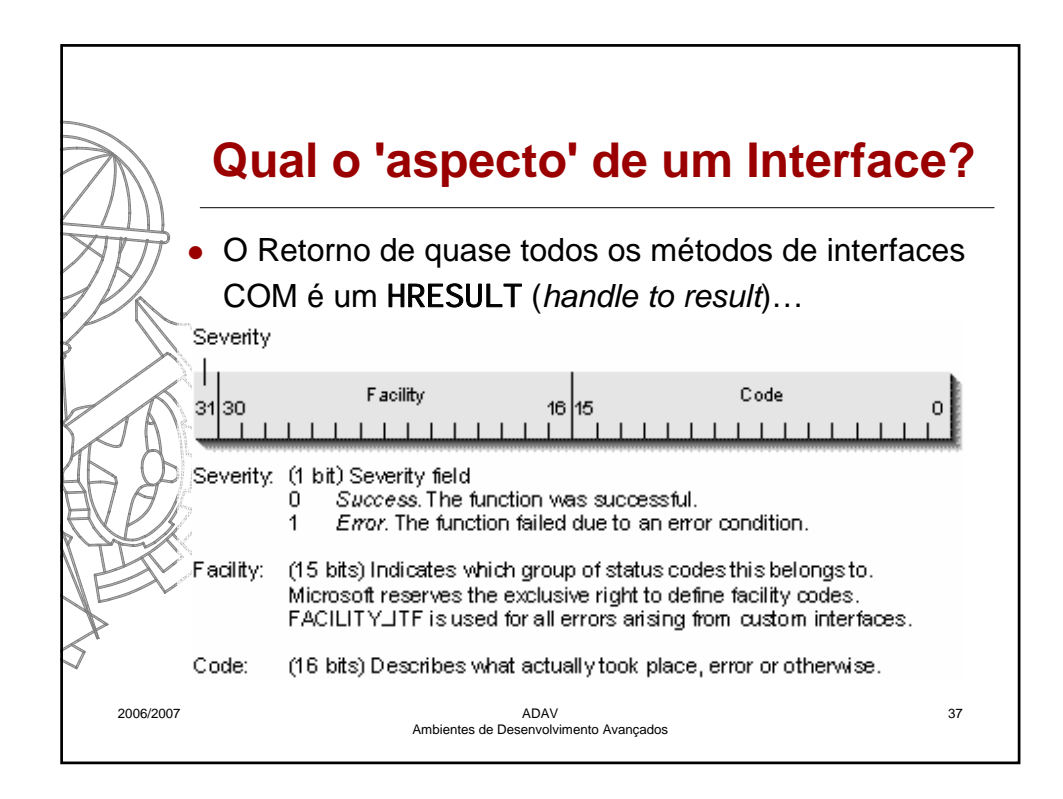

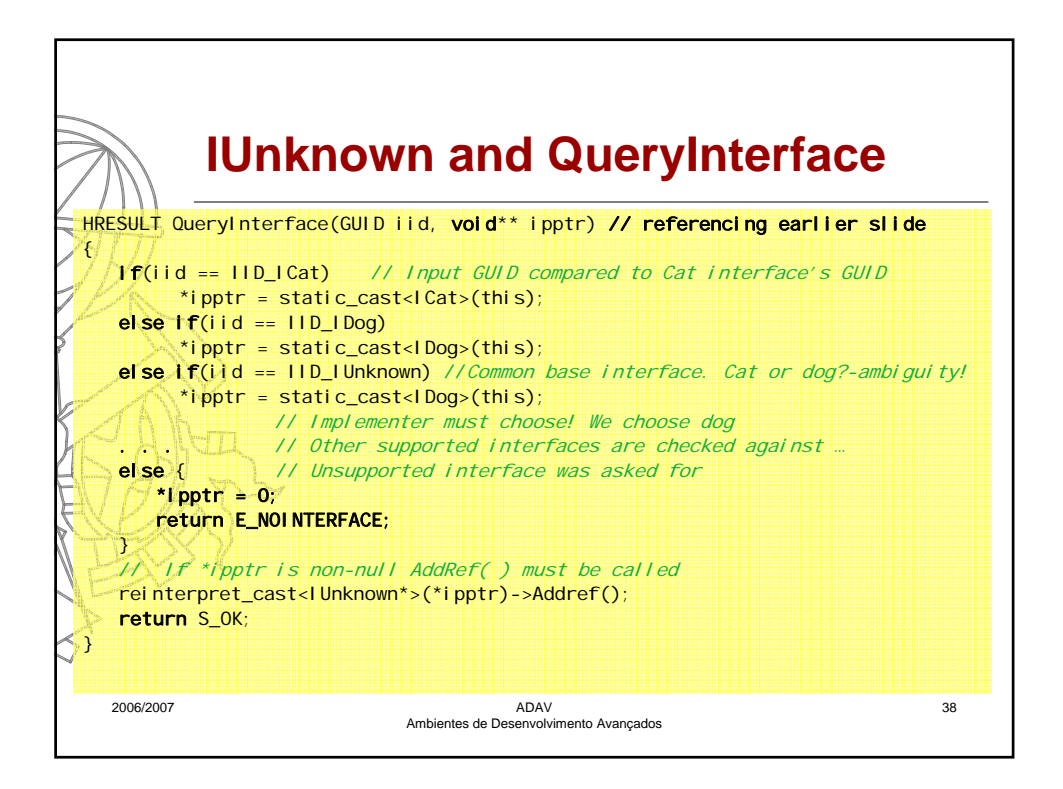

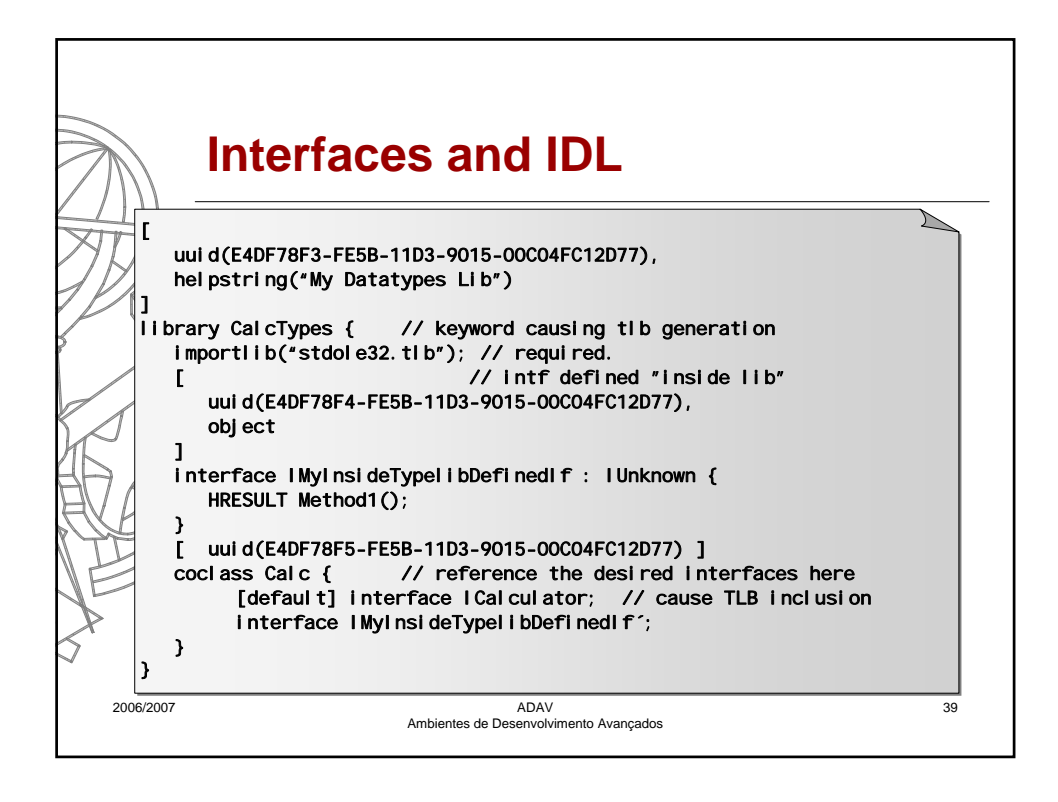

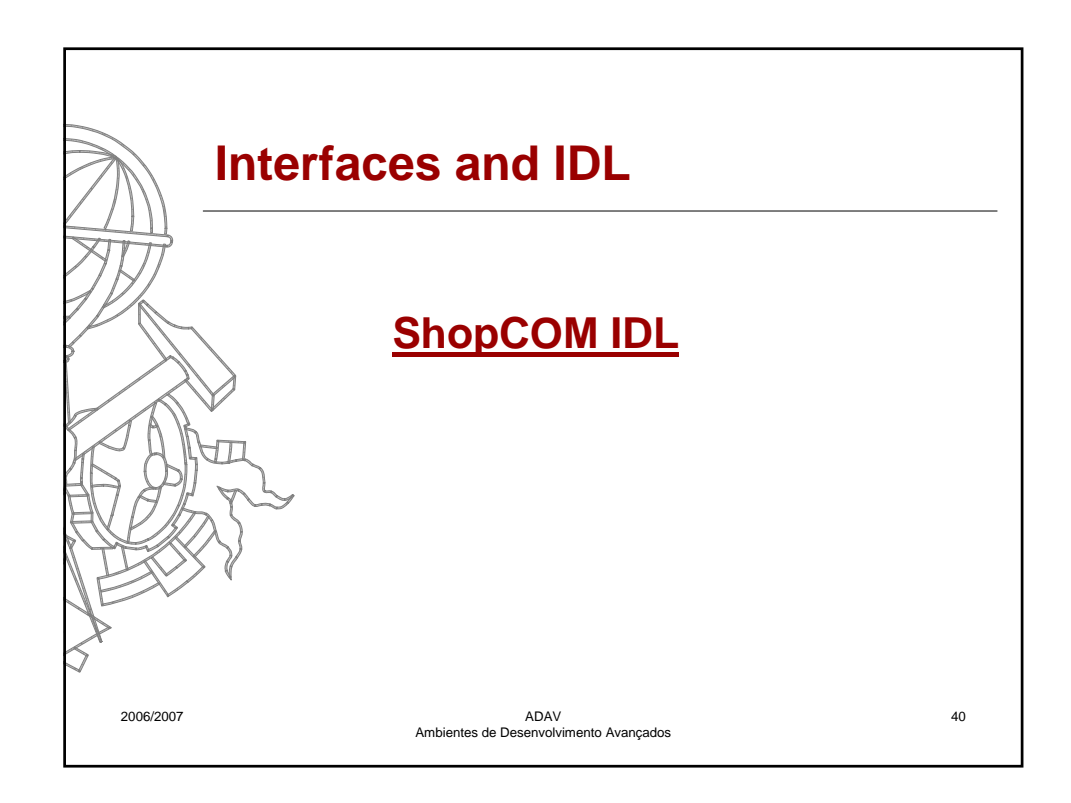

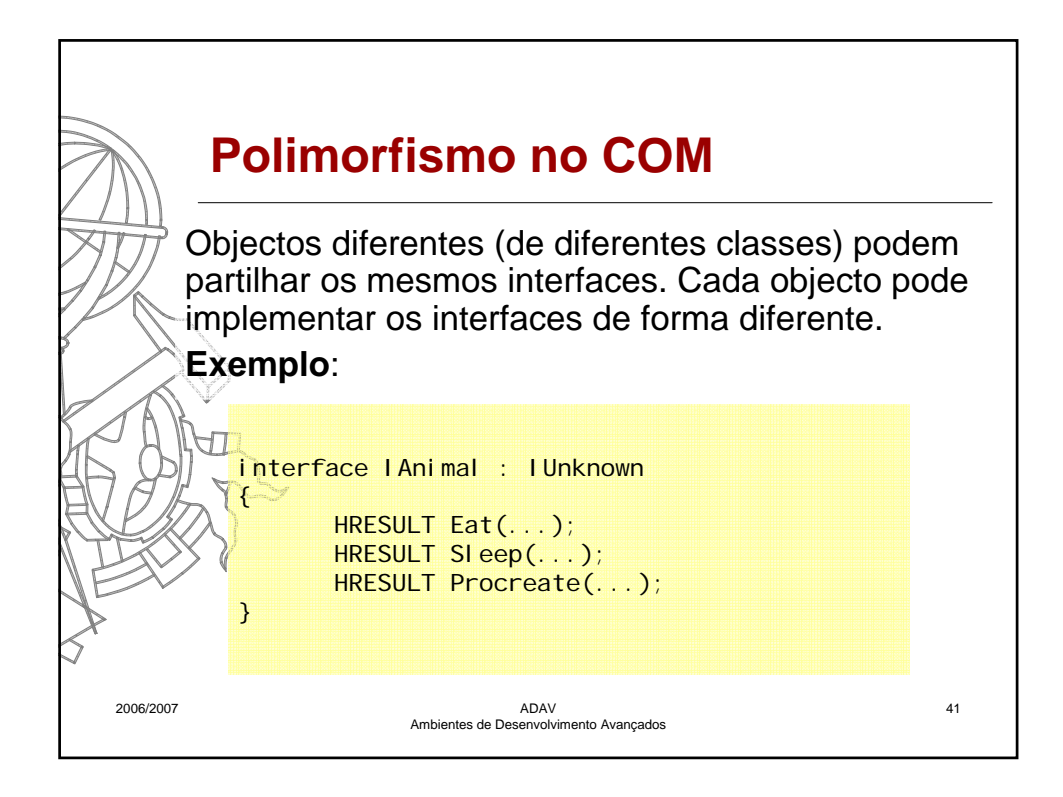

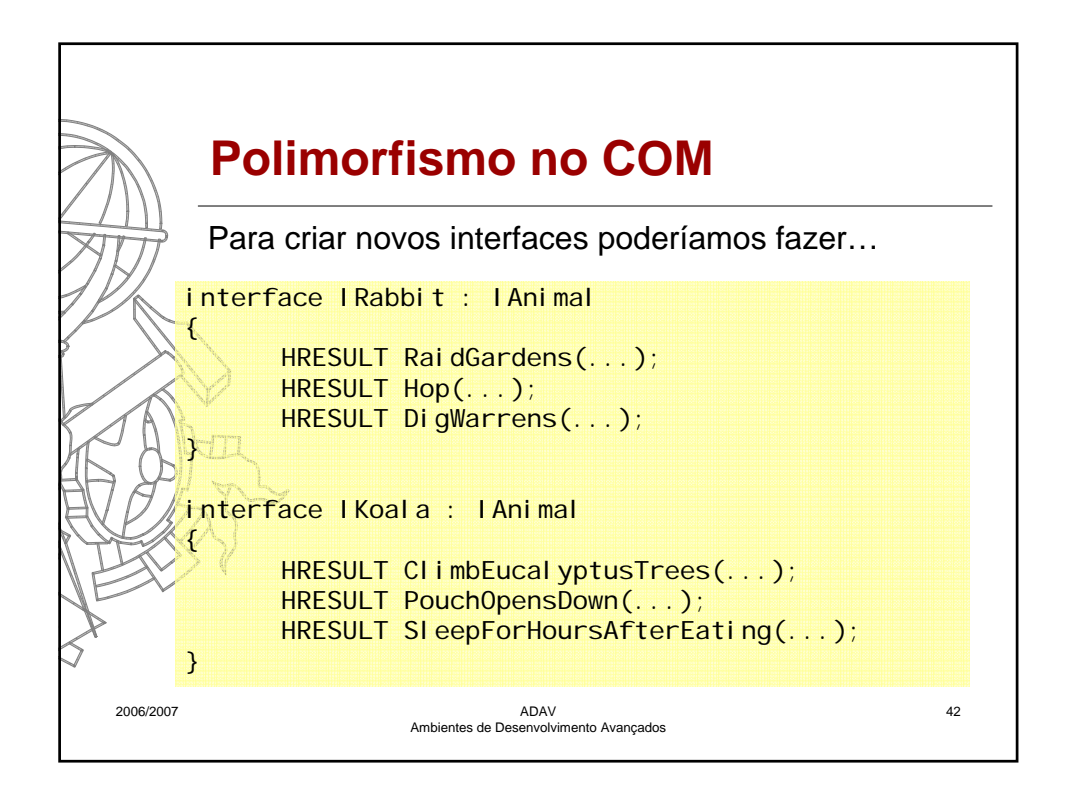

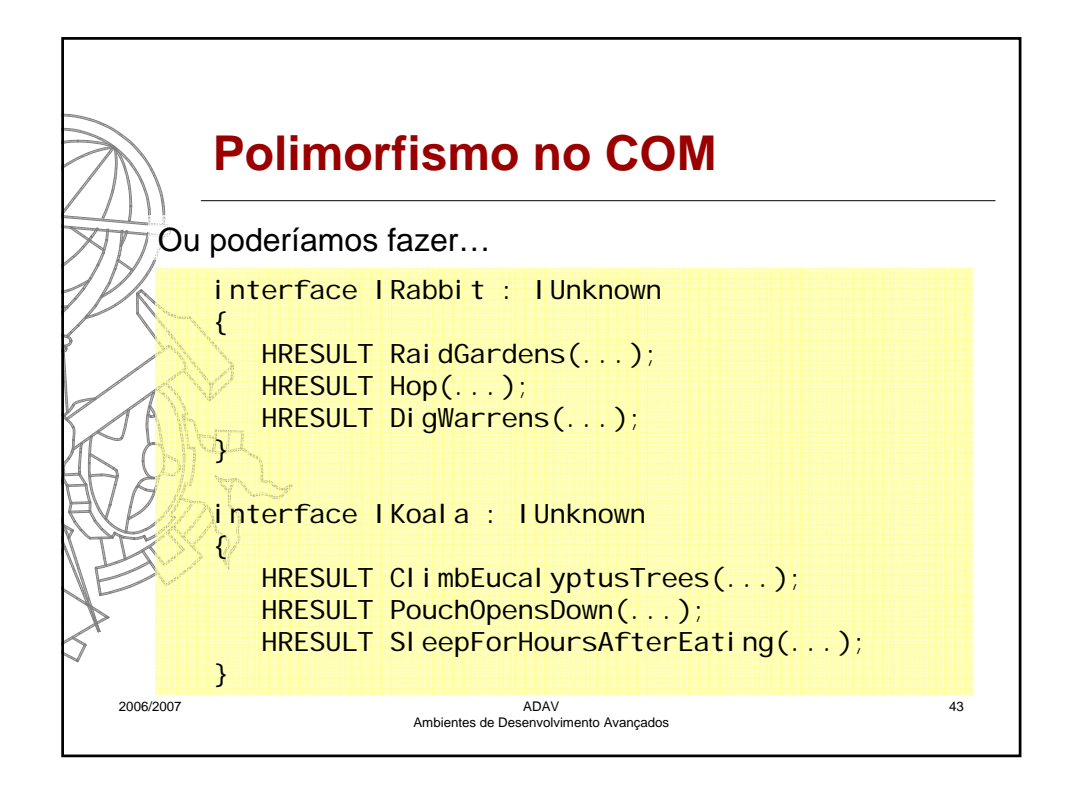

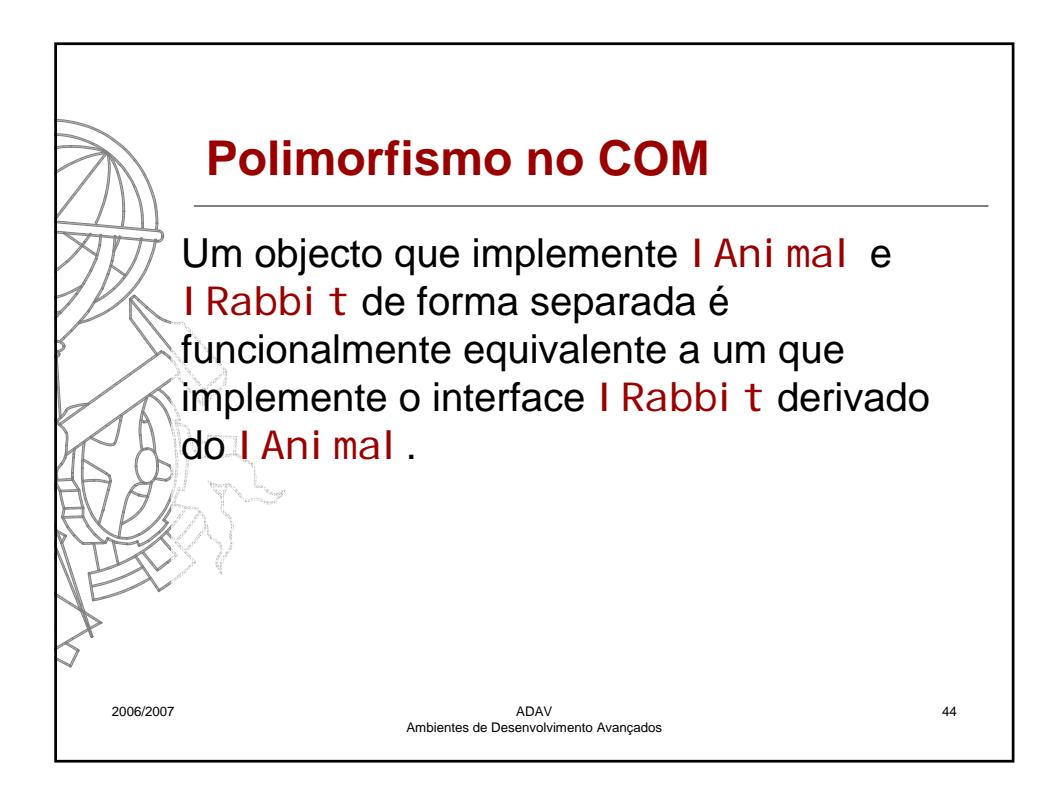

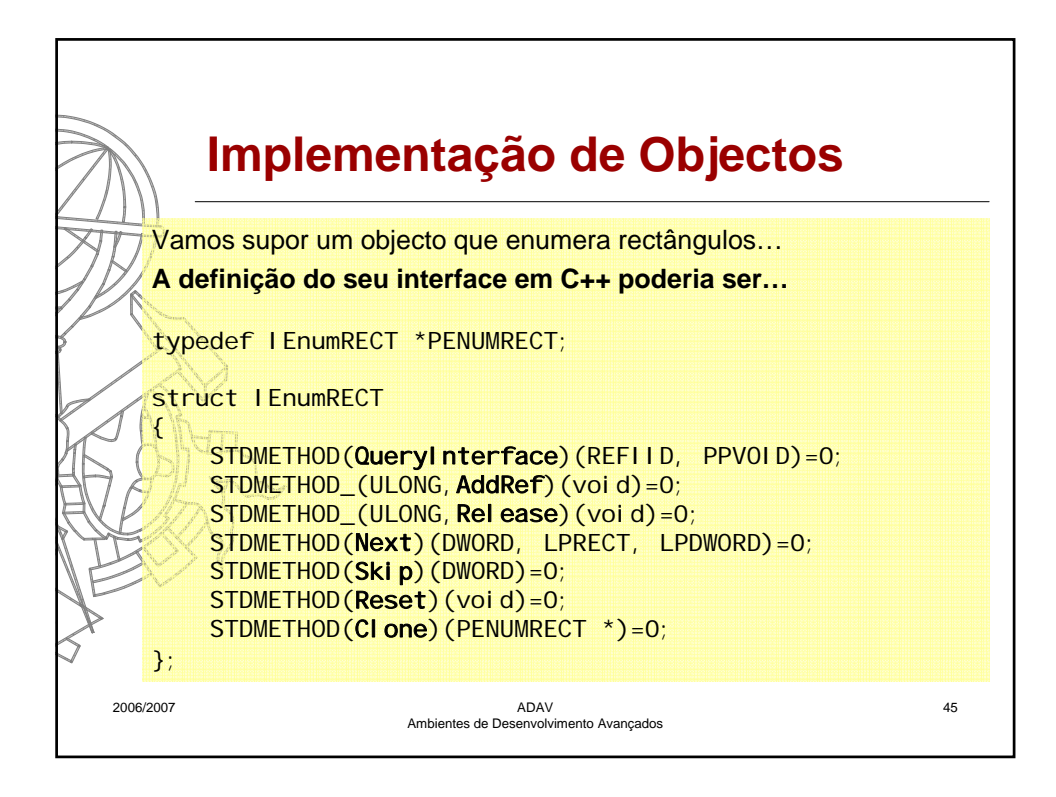

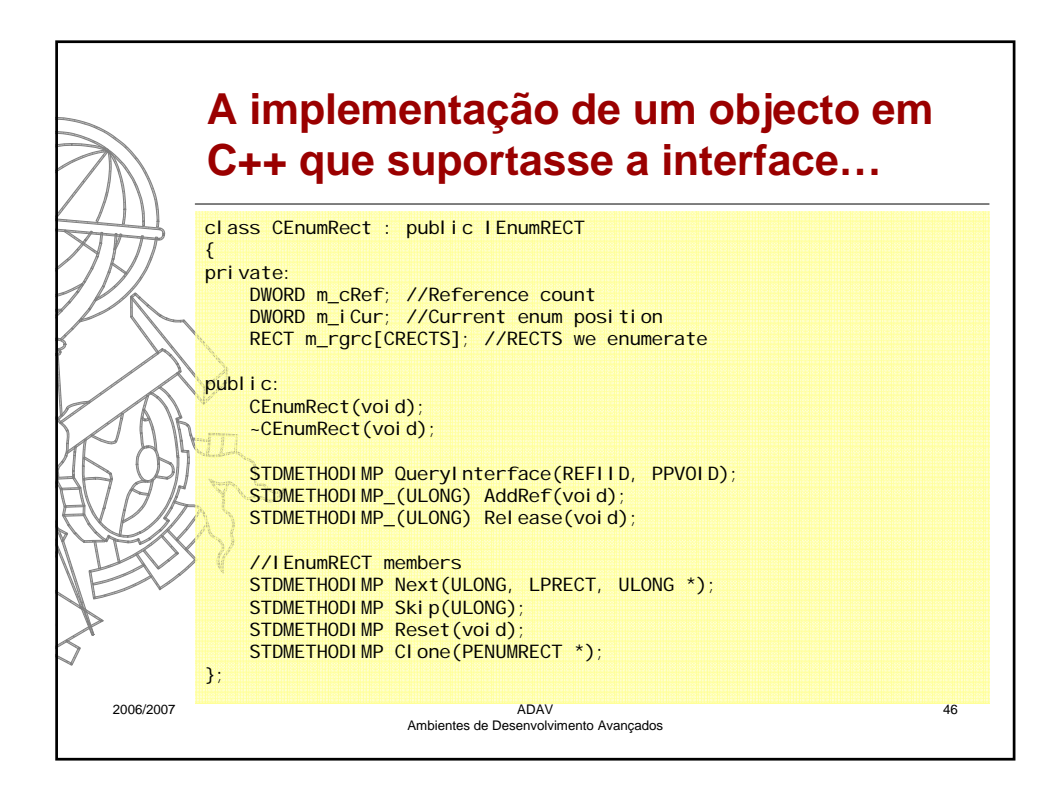

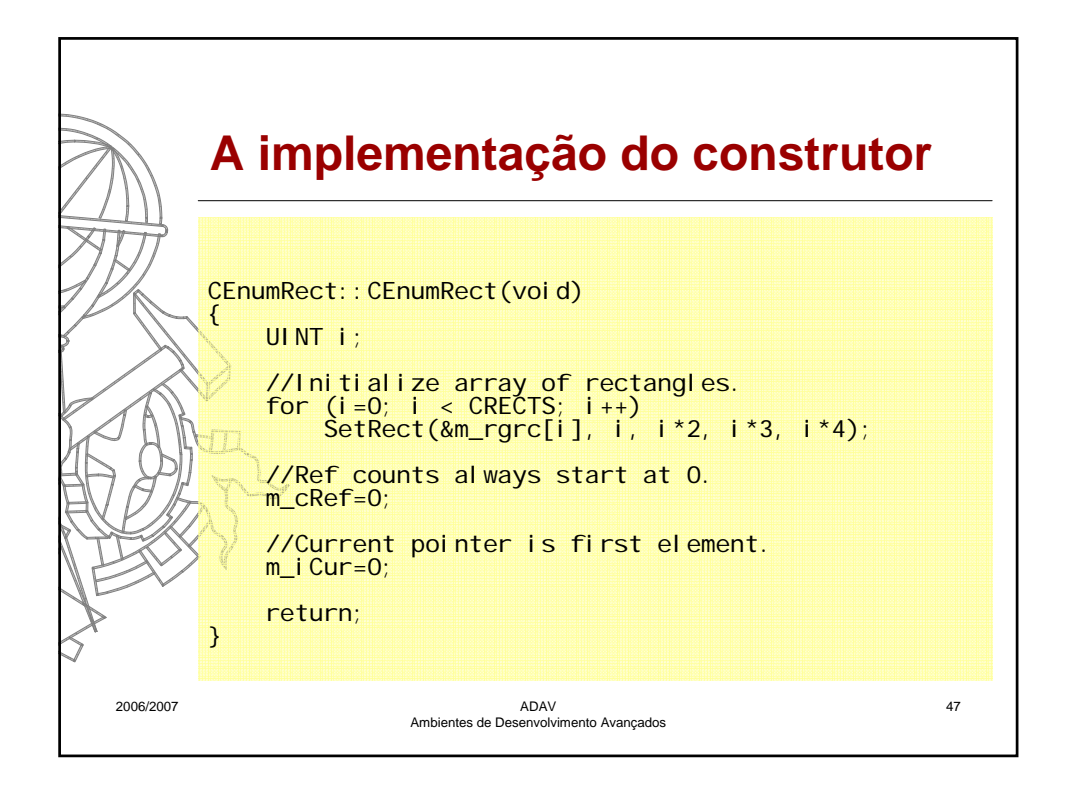

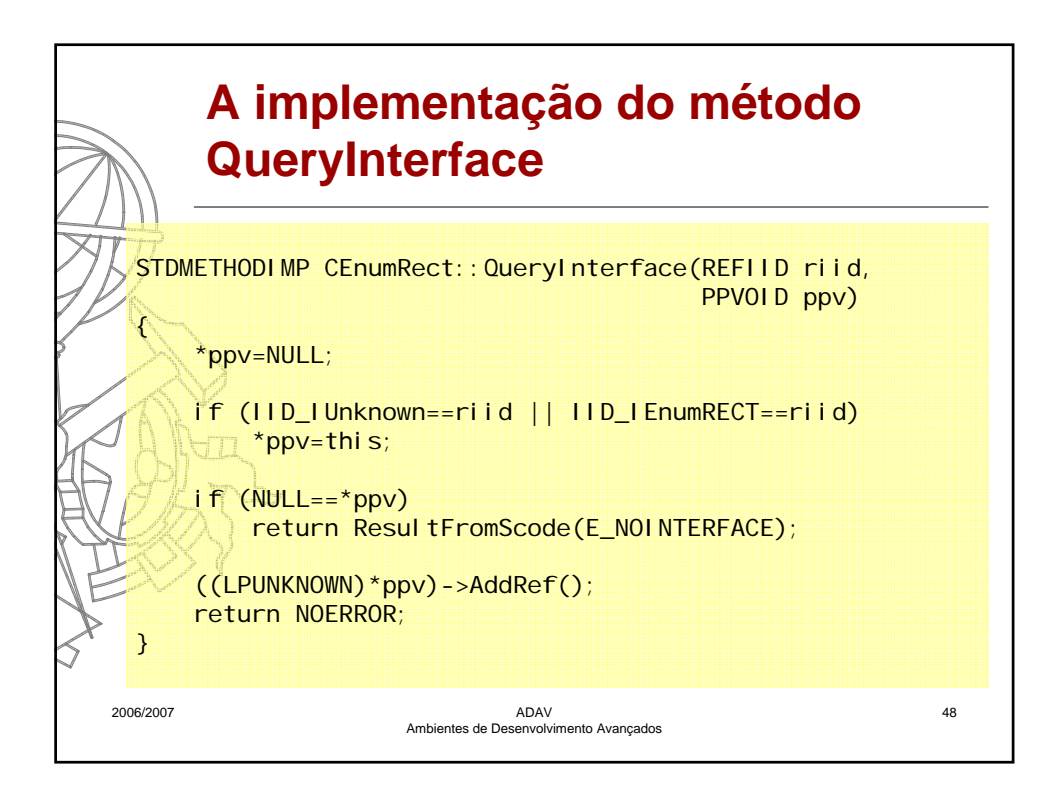

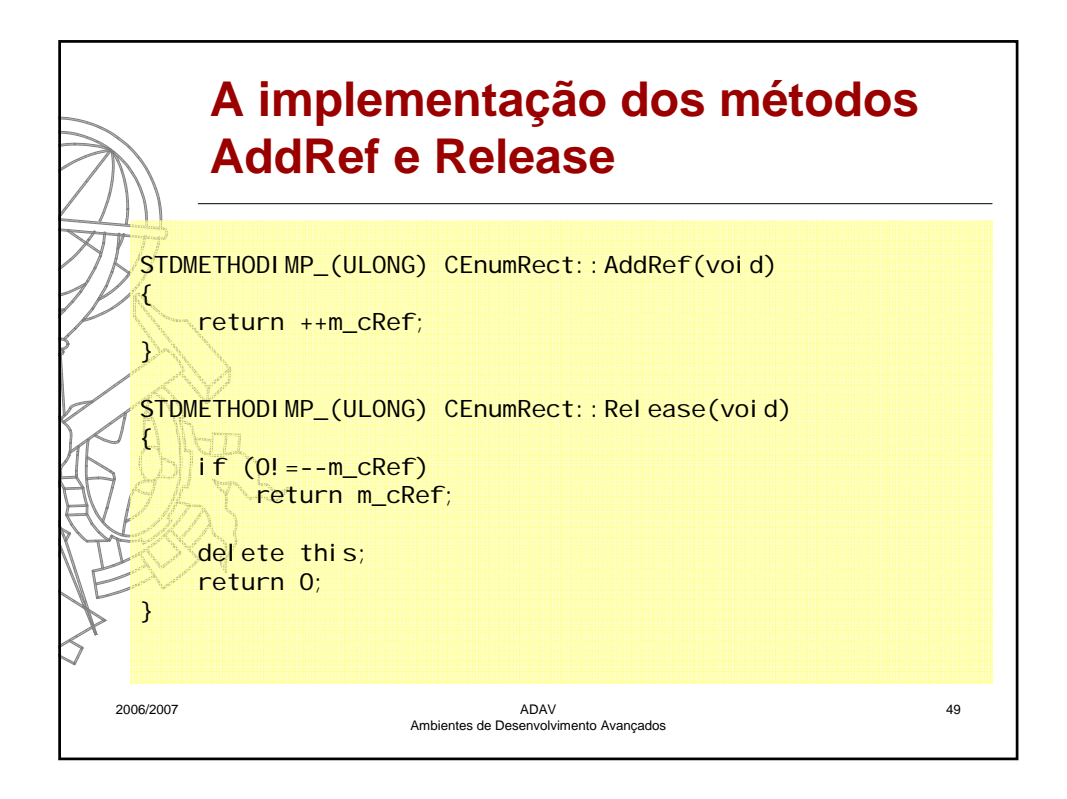

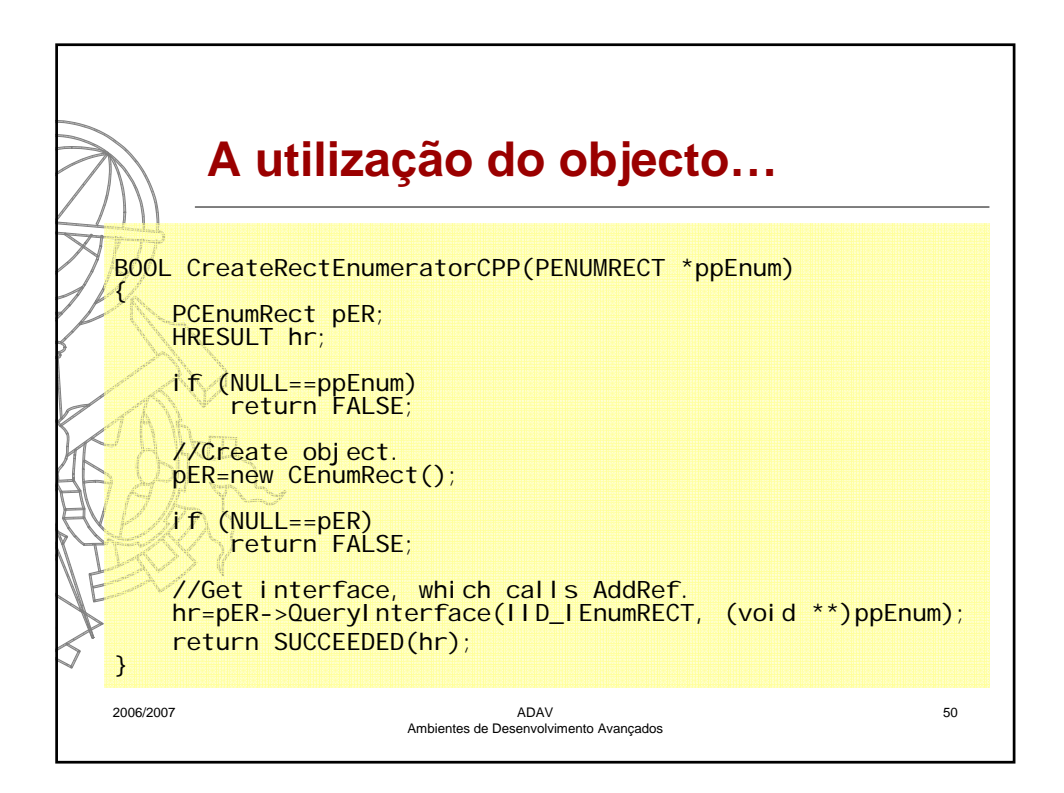

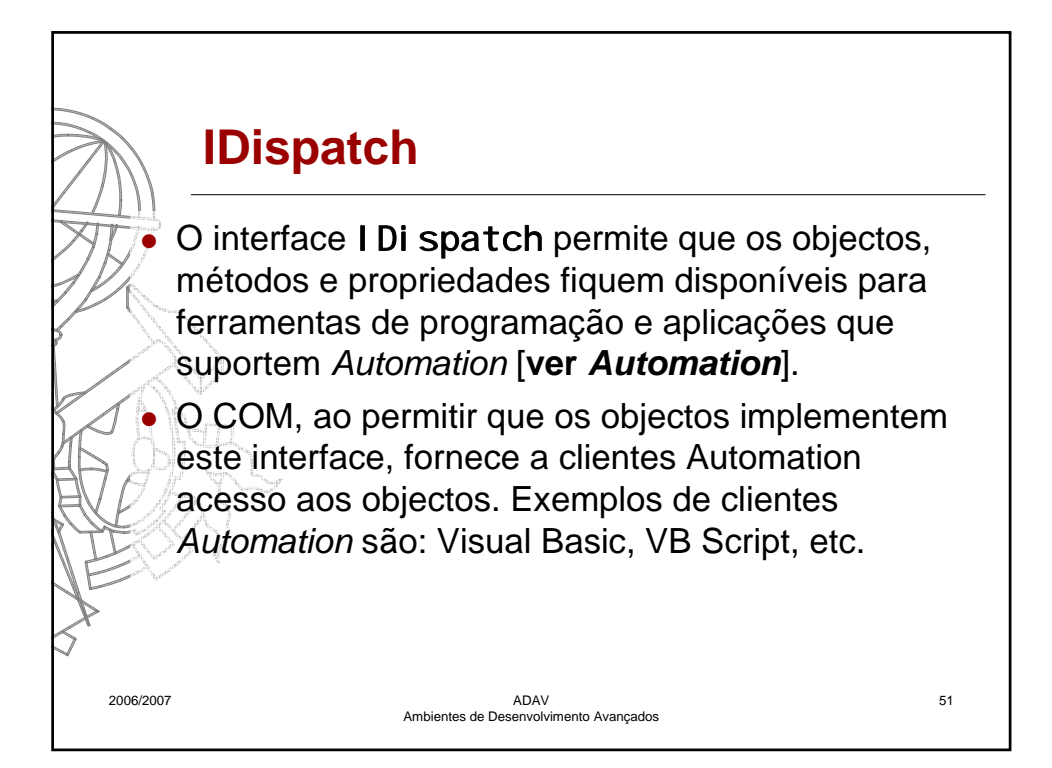

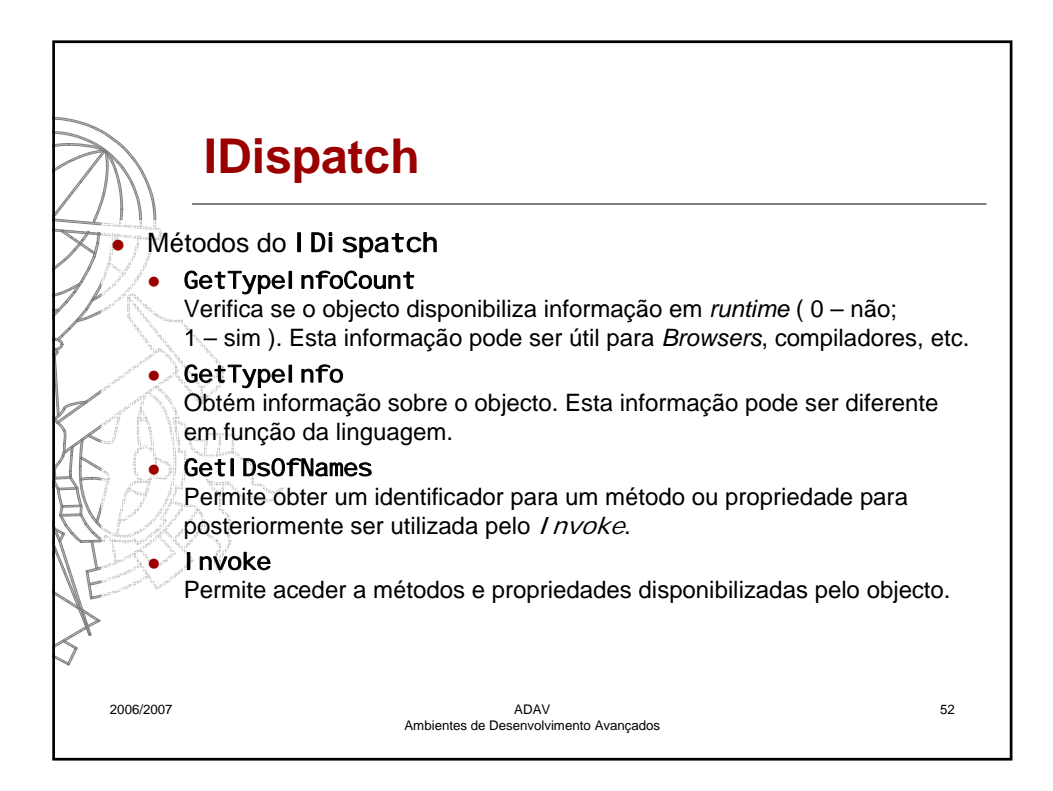

![](_page_26_Figure_0.jpeg)

![](_page_26_Figure_1.jpeg)